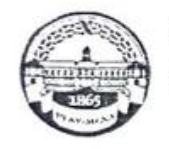

МИНИСТЕРСТВО СЕЛЬСКОГО ХОЗЯЙСТВА РОССИЙСКОЙ ФЕДЕРАЦИИ ФЕДЕРАЛЬНОК ГОСУДАРСТВЕННОЕ БЮДЖЕ ПІВ ЧОКРАЗОВА ПЛЕНОВ УЧРЕЖДЕНИЕ. ВЫСЕКЕТУ ОКРАЗОВАНИЯ «РОССИЙСКИЙ ГОСУДАРСТВЕННЫЙ АГРАРНЫЙ УНИВЕРСИТЕТ -МСХА имени К.А. ТИМИРЯЗЕВА» (ФГБОУ ВО РГАУ - МСХА амени К.А. Тимирязева)

Факультет садоводства и ландшафтной архитектуры Кафедра декоративного садоводства и такимоведения

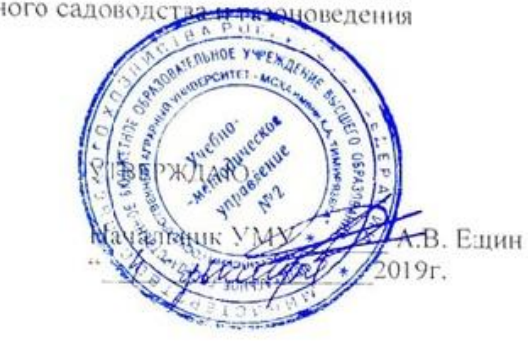

#### МЕТОДИЧЕСКИЕ УКАЗАНИЯ К КУРСОВОЙ РАБОТЕ

Б1.О.25.02 Цветоводство открытого грунта

для студентов факультета садоводства и ландшафтной архитектуры

Направление: 35.03.10 «Ландшафтная архитектура» Профиль: Ландшафтное проектирование

Kypc 2 Семестр 4

Форма обучения: очная

Разработчик: Иванова И.В., к.с.-х.н., доцент Козлова Е.А., к.с.-х.н., доцент<br>(ФИО, учелая степень, ученое звание)

2019г.

Рецензент: Дыйканова М.Е., к.с.-х.н.

 $\frac{475}{44}$ 2019r.

Методические указания обсуждены на заседании кафедры декоративного садоводства и газонсведения, протокол № 4 от «11» ноября 2019 г.

Зав. кафедрой Исачкин А.В., д.с.-х.н., профессор<br>(ФИО, ученая степень, ученое теание)

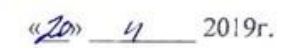

#### Согласовано:

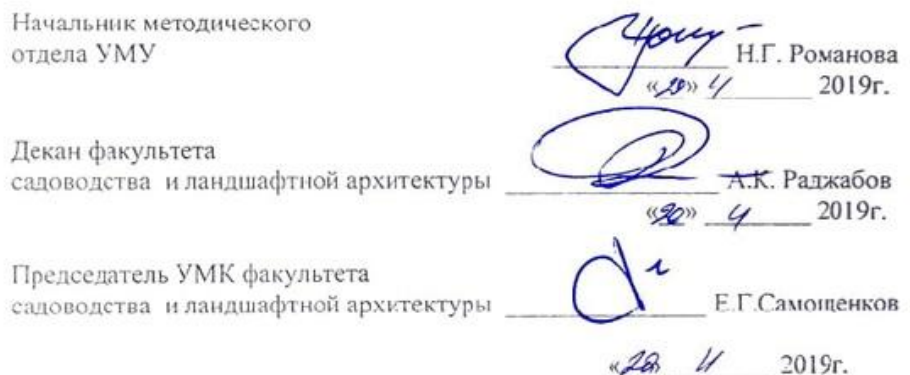

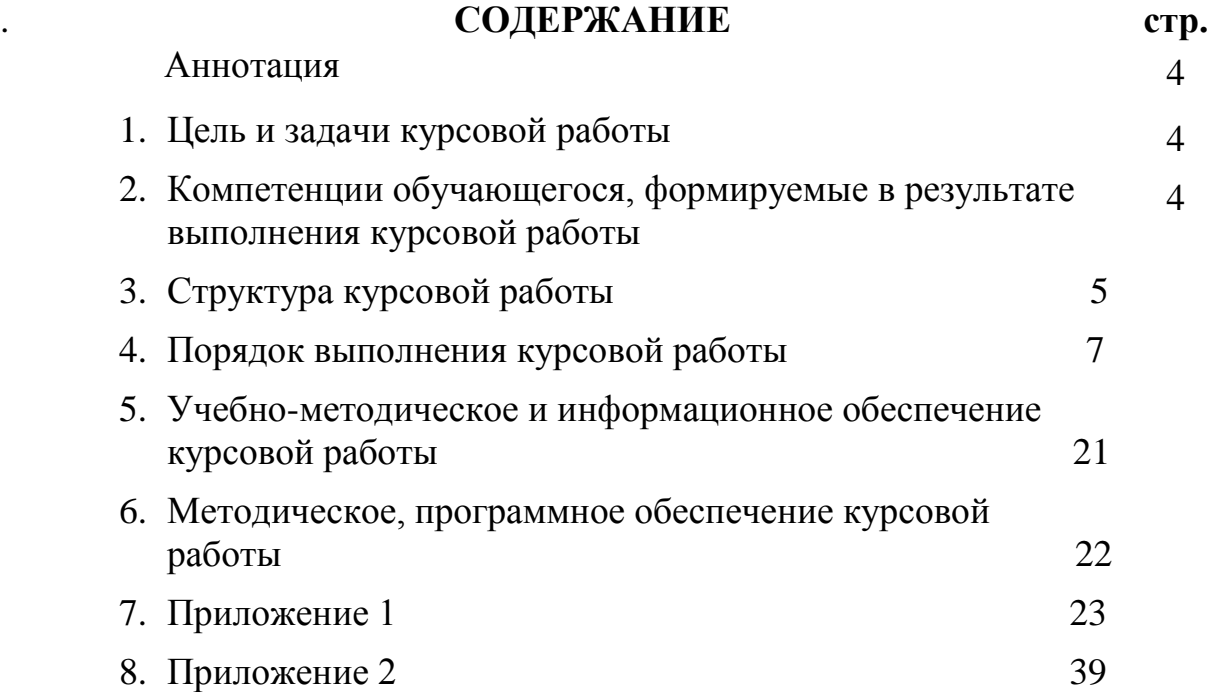

## **АННОТАЦИЯ**

В методических указаниях к написанию курсовой работы по дисциплине «Цветоводство открытого грунта» формируется цель и задачи курсовой работы, перечисляются компетенции обучающихся, формируемые в результате выполнения курсовой работы, определена примерная структура курсовой работы, ее объем, порядок выполнения курсовой работы (выбор темы, получение индивидуального задания, составление плана выполнения, требования к разработке структурных элементов курсовой работы ( введения, основной части, проекта цветника по сезонам, заключения, библиографического списка, приложений), требования к оформлению курсовой работы (текстового материала, ссылок, иллюстраций, представления таблиц, формул, таблиц, библиографического списка, приложений, порядок защиты курсовой работы, учебно-методическое и информационное обеспечение курсовой работы, основная и дополнительная литература, методическое и программное обеспечение курсовой работы.

Курсовая работа по дисциплине **Б1.О.25.02** «Цветоводство открытого грунта» имеет проектный характер

## **1.Цель и задачи курсовой работы**

Выполнение курсовой работы по дисциплине «Цветоводство открытого грунта» для направления подготовки 35.03.10«Ландшафтная архитектура» проводится с целью научить студентов подбирать ассортимент декоративных растений и разрабатывать проект оформления миксбордера в зависимости от назначения озеленяемой территории и климатических особенностей региона. Курсовая работа позволяет решить следующие задачи:

- 1.Научить подбирать ассортимент декоративных растений в зависимости от климатических условий и назначения территории
- 2. Научить разрабатывать технологическую последовательность проведения основных агротехнических работ для конкретной культуры и конструкции цветника
- 3. Научить составлять календарь декоративности используемых растений
- 4. Научить подбирать цветовую гамму

**2. Компетенции обучающегося, формируемые в результате выполнения курсовой работы** по дисциплине **Б1.О.25.02** «Цветоводство открытого грунта » для направления подготовки «Ландшафтная архитектура».

Реализация в курсовой работы по дисциплине **Б1.О.25.02** «Цветоводство открытого грунта » требований ФГОС ВО, ОПОП ВО и Учебного плана по направлению 35.03.10 «Ландшафтная архитектура» профилю «Ландшафтное проектирование» должна формировать следующие компетенции, представленные в таблице 1:. ОПК-3,1; ОПК-4,1; ОПК-4,2

## **3. Структура курсовой работы**

По объему курсовая работа должна быть **не менее 20 - 25 страниц** печатного текста.

Примерная структура курсовой работы:

Таблица 1 - Структура курсовой работы и объем отдельных разделов

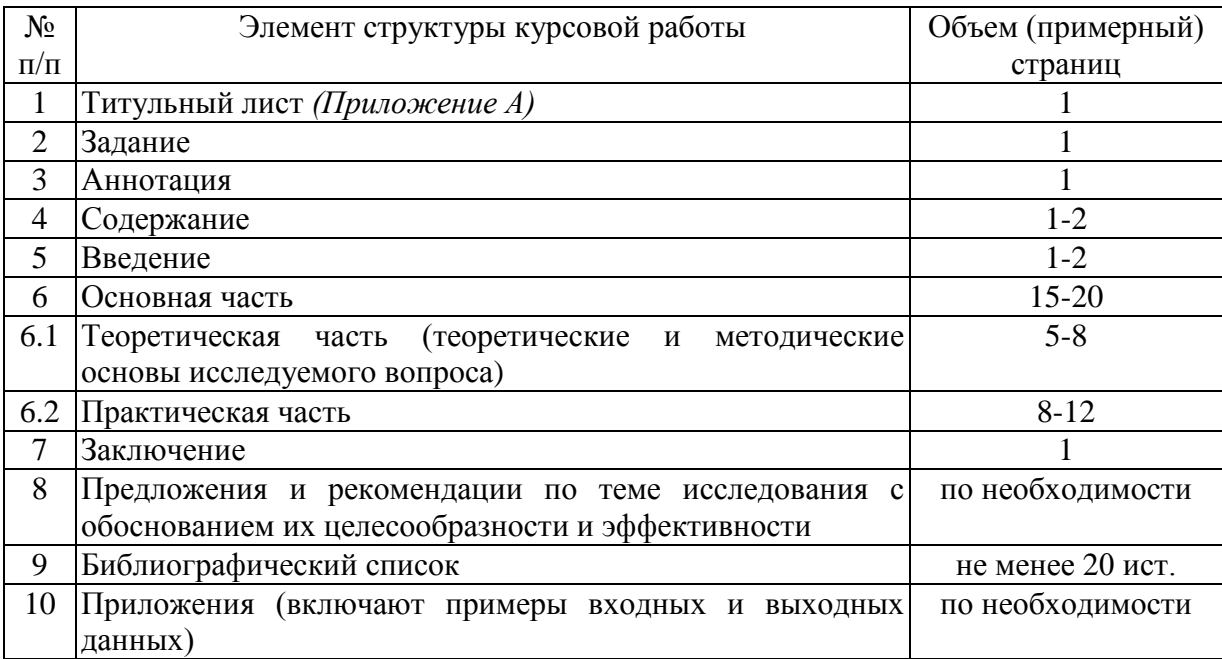

 $N_2$ п/п Код компете нции Содержание компетенции (или её части) Индикаторы компетенций В результате изучения учебной дисциплины обучающиеся должны: знать уметь владеть 1. **ОПК-3** Способен создавать и поддерживать безопасные условия выполнения производственных процессов **ОПК-3,1** знает безопасные условия выполнения производственных процессов в области декоративного растениеводства и садово-паркового строительства безопасные условия выполнения производственных процессов в области декоративного растениеводства и садовопаркового строительства обеспечить безопасные условия выполнения производственных процессов в области декоративного растениеводства и садовопаркового строительства безопасными условиями выполнения производственных процессов в области декоративного растениеводства и садово-паркового строительства 2. **ОПК-4** Способен реализовывать современные технологии и обосновывать их применение в профессиональной деятельности **ОПК-4,1** использует материалы почвенных исследований, огнозы развития елителей и болезней. равочные материалы для разработки элементов нологий выращивания коративных растений и онов на объектах ландшафтной архитектуры материалы почвенных исследований, прогнозы развития вредителей и болезней, справочные материалы для разработки элементов технологий выращивания декоративных растений и газонов на объектах ландшафтной архитектуры использовать материалы почвенных исследований, прогнозы развития вредителей и болезней, справочные материалы для разработки элементов технологий выращивания декоративных растений и газонов на объектах ландшафтной архитектуры материалами почвенных исследований, прогнозы развития вредителей и болезней, справочные материалы для разработки элементов технологий выращивания декоративных растений и газонов на объектах ландшафтной архитектуры **ОПК-4,2** обосновывает элементы технологии выращивания декоративных растений и газонов применительно к почвенно-климатическим условиям с учетом агроландшафтной характеристики территории элементы технологии выращивания декоративных растений и газонов применительно к почвенно-климатическим условиям с учетом агроландшафтной характеристики территории использовать элементы технологии выращивания декоративных растений и газонов применительно к почвенно-климатическим условиям с учетом агроландшафтной характеристики территории элементами технологии выращивания декоративных растений и газонов применительно к почвенно-климатическим условиям с учетом агроландшафтной характеристики территории

Таблица 2 - Требования к результатам выполнения курсовой работы по учебной дисциплине

## **4. Порядок выполнения курсовой работы**

## **4.1 Выбор темы**

В начале обучения дисциплине «Цветоводство открытого грунта» преподаватель предлагает студентам на выбор темы курсовой работы

Студент самостоятельно выбирает тему курсовой работы из предлагаемого списка тем, или может предложить свою тему при условии обоснования им её целесообразности. Тема может быть уточнена по согласованию с руководителем курсовой работы (табл.3).

Таблица 3 - Примерная тематика курсовых работ по дисциплине «Цветоводство открытого грунта»

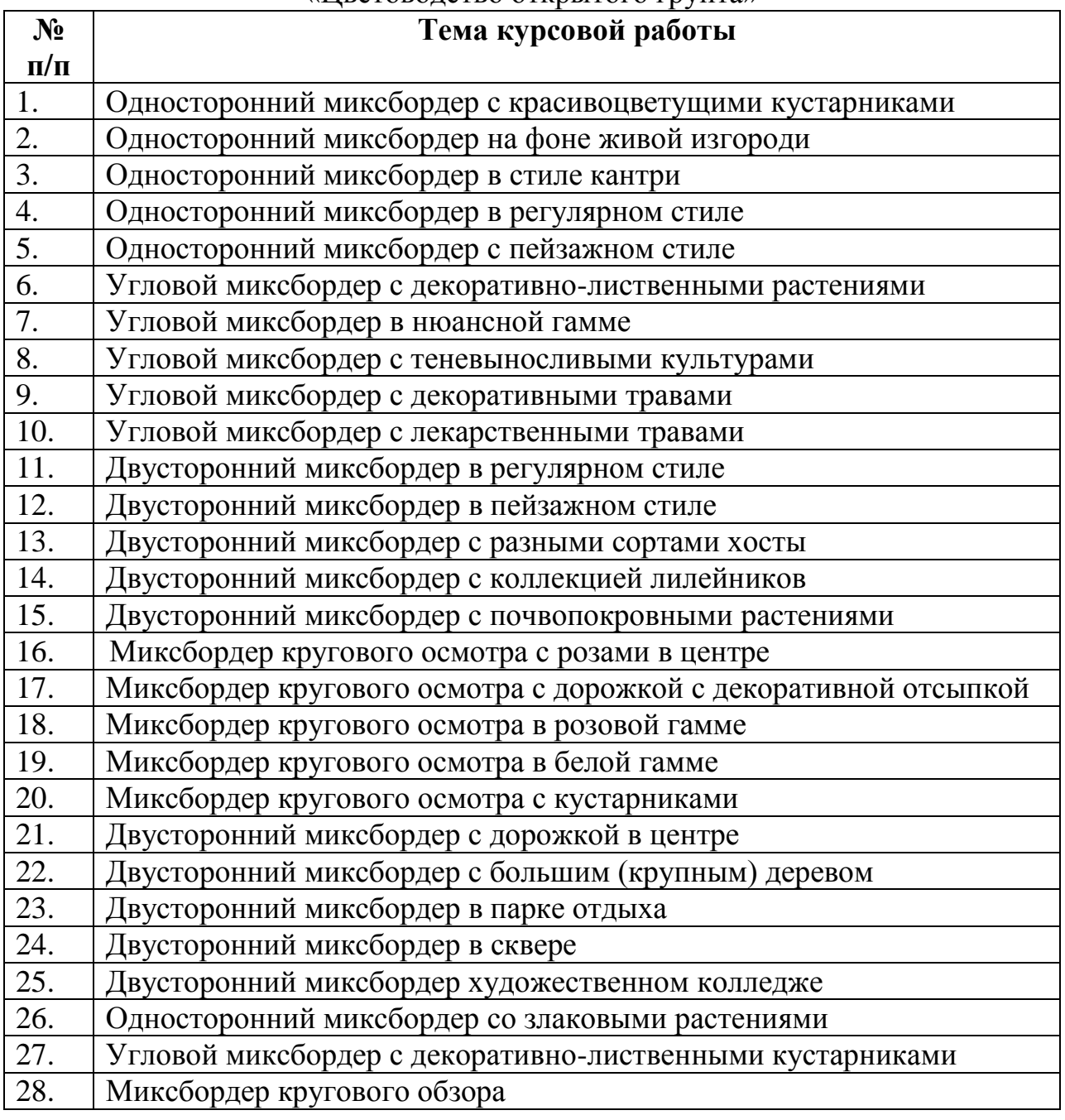

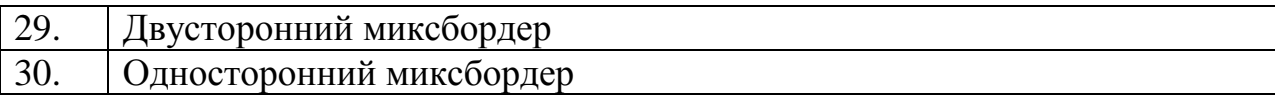

Выбор темы курсовой работы регистрируется в журнале регистрации курсовых работ на кафедре.

#### **4.2 Получение индивидуального задания**

Задание на выполнение курсовой работы (Приложение Б) выдаётся за подписью руководителя, датируется днём выдачи и регистрируется на кафедре в журнале. Факт получения задания удостоверяется подписью студента в указанном журнале.

#### **4.3 Составление плана выполнения курсовой работы**

Выбрав тему, определив цель, задачи, структуру и содержание курсовой работы необходимо совместно с руководителем составить планграфик выполнения курсовой работы с учетом графика учебного процесса (табл. 4).

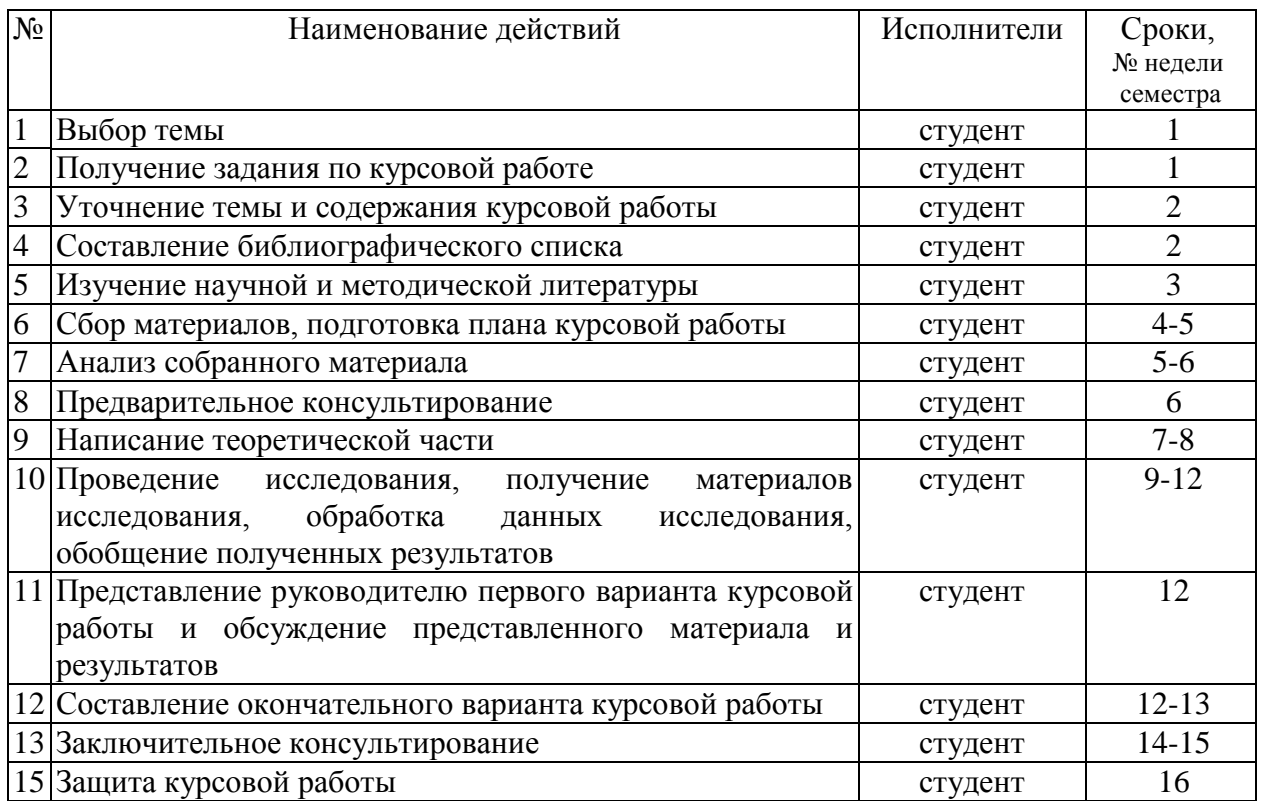

Таблица 4 – Примерный план-график выполнения курсовой работы

## **4.4.Задание на выполнение курсовой работы и указания по ее выполнению**

**1.Разработать проект озеленения миксбордера:** 

область, город\_\_\_\_\_\_\_\_\_\_\_\_\_\_\_\_\_\_\_\_\_\_\_\_\_\_\_\_\_\_\_\_\_\_\_\_\_\_\_\_\_\_\_\_\_\_\_\_\_\_

площадь\_\_\_\_\_\_\_\_\_\_\_\_\_\_\_\_\_\_\_\_\_\_\_\_ га

тип миксбордера по:

стилю по поставке и по поставке и по поставке и по поставке и по поставке и по поставке и по поставке и по по

конструкции

условиям освещения

## **2.Обосновать подбор растительного материала, цветовую гамму оформления миксбордера:**

В соответствии с заданием **студент должен** выполнить следующий объем работ:

1. *Проект озеленения миксбордера:*

 - дать краткую характеристику миксбордеру (согласно задания) и почвенно-климатическим условиям озеленяемого объекта.

 - разработать проект (вид сверху) оформления миксбордера и составить схему,

 по срокам цветения, в соответствии с сезонной декоративностью растений

(схема цветника весна-лето-осень).

 - продумать и обосновать ассортимент декоративных растений (не менее 50 различных видов). Оформить календарь цветения и декоративности растений (табл. 1, 2, 3,).

 - обосновать нормы посадки декоративных растений, рассчитать потребность в рассаде, саженцах с указанием в ассортиментной ведомости (табл.4).

 - дать предложения по подготовке почвы, внесению удобрений, системе мероприятий по уходу за озеленяемым объектом.

 - дать краткое описание подобранных культур (Название русское, латинское, семейство, происхождение вида, особенности агротехники).

## 2. *Обоснование подбора растительного материала, цветовой гаммы оформления миксбордера:*

 Студент оформляет проект миксбордера на листе бумаги форматом А4. В проекте должны быть представлены все подобранные культуры. Проект должен быть представлен в цвете с четким контуром цветков или соцветий (цветные карандаши, краска, цветная бумага).

**3.План выполнения курсовой работы**

 Рекомендуется следующий план изложения материала курсовой работы, последовательно представляющий все основные разделы задания.

## 1).**Введение**

 Показать значение декоративных растений, их роль в жизни человека. Обосновать тему и сформулировать задачи курсовой работы.

Цель - научить студентов подбирать ассортимент декоративных растений и разрабатывать проект оформления миксбордера в зависимости от назначения озеленяемой территории и климатических особенностей региона

 **2). Краткая характеристика почвенно-климатических условий** конкретного местоположения (зоны, района, города) озеленяемого объекта.

Дать характеристику особенностей погоды обследуемой зоны по месяцам. Температура воздуха: средняя многолетняя, абсолютный минимум, сумма температур выше 10˚С за вегетационный период, продолжительность безморозного периода, сроки окончания весенних и наступления осенних заморозков.

Дать характеристику почвы: тип почвы, горизонт, механический состав почвы, содержание гумуса, NРК, рН.

## **3). Составление плана оформления миксбордера**

**Миксбордеры** – это цветочные ансамбли правильной геометрической или свободной формы, расположенные у стен, вдоль дорог, на фоне живой изгороди, а также свободными группами на фоне газонов. Многолетние, двулетние и однолетние растения высаживают небольшими группами с таким расчетом, чтобы высота растения постепенно увеличивалась по направлению к стене или удаленной от зрителя стороне и обязательно обеспечивалось цветение с ранней весны до поздней осени. На заднем плане допускается посадка низких деревьев или их декоративных форм, красивоцветущих кустарников и вьющихся растений. Максимальное расстояние от точки обзора равняется тройной высоте самого высокого растения. Для придания высоты миксбордеру применяют кустарники с ярко выраженным вертикальным ростом (колонновидные или пирамидальные разновидности хвойных и лиственных пород), так же размещают опоры, используемые для вьющихся лиан.

Миксбордеры делают шириной от 1,5 до 5 м и длиной в зависимости от площади участка от 5 м до 10 м и более.

По форме миксбордеры бывают: односторонние, угловые, кругового осмотра и двусторонние двух типов. (Приложение).

Односторонние миксбордеры размещают на фоне живой изгороди или у стены дома, они просматриваются с одной стороны. На заднем плане размещают высокие растения, в центре – средней высоты и ближе к зрителю – низкие и почвопокровные. Необходимо учитывать так же наличие больших растений (деревьев) с обеих сторон забора и расстояние до дорожек.

Угловой миксбордер может располагаться на фоне стены дома, газона, мощеной площадки и изгибе дорожки. По существующим нормам от края дорожки до ствола дерева необходимо отступить не менее 0,7 м, для кустарника – не менее 0,5 м. Расстояние между изгородью и посадками тоже должно быть около метра.

Кругового обзора миксбордеры просматриваются со всех сторон. Поэтому как высокие, так и низкие растения могут располагаться как в центре композиции, так и в средней части.

Двусторонние миксбордеры могут быть двух типов. Первый – просматривается с двух сторон. В центре расположены высокие растения, ближе к краю – высота растений уменьшается. Второй тип - в центре размещена прогулочная дорожка, а с двух сторон в зеркальном отражении цветочные композиции.

Правильно разместить выбранные растения можно с помощью плана на миллиметровой бумаге, так легче соблюдать масштаб. Если цветник небольшой по площади (10-15 м), план удобнее делать в масштабе 1:10 или 1:25, т.е. 1 см на плане соответствует 10 или 25 см в натуре. При увеличении площади, особенно при большей протяженности цветника, можно работать в масштабе 1:50.

Длина миксбордера может быть произвольной и достаточно большой, а ширина, как правило, устанавливается от 1,5 до 2,5 м. При большей ширине (более 3 м) необходимо предусмотреть на стадии проектирования дорожку для ухода за растениями и лучшего обзора растений. Дорожку можно оформить плиткой, корой, плоским камнем. После того как определен контур цветника, следует приступать к размещению растений с учетом их высоты, сроков цветения, окраске.

 Для цветочного оформления очень важно правильно подобрать цветы по высоте, окраске, срокам цветения, так чтобы в ассортименте имелись бы не только красивоцветущие, но и декоративно-лиственные, ароматные и другие растения. При подборе ассортимента следует руководствоваться контрастным или нюансным сочетанием окрасок цветущих растений. Например, для контрастной гаммы выбираются сочетания красного цвета с зеленым, серебристым; синего – с оранжевым, белым, серебристым; желтого – с фиолетовым и белым.

Чертеж включает план (вид сверху) по трем сезонам (весна – лето – осень) с экспликацией цветущих растений и объемно-пространственный. План нужно выполнить в красках, согласно колеру подобранных цветов.(Рисунок 1 и 2)

### **Этапы проектирования миксбордера:**

*1 этап***.** Необходимо оценить существующие экологические условия участка. Изучив существующие условия участка (освещенность участка, расположение уровня грунтовых вод, тип почвы и т.д.), можно подобрать растения именно для них.

*2 этап.* Определить идею цветника. Большое влияние на формирование идеи для миксбордера оказывает сам участок и его стилевое решение, фон для цветника. На выбор ассортимента декоративных растений будет оказывать здание, существующие растения и их внешний вид (архитектоника растения, форма и строение цветков и соцветий), характер функциональных зон.

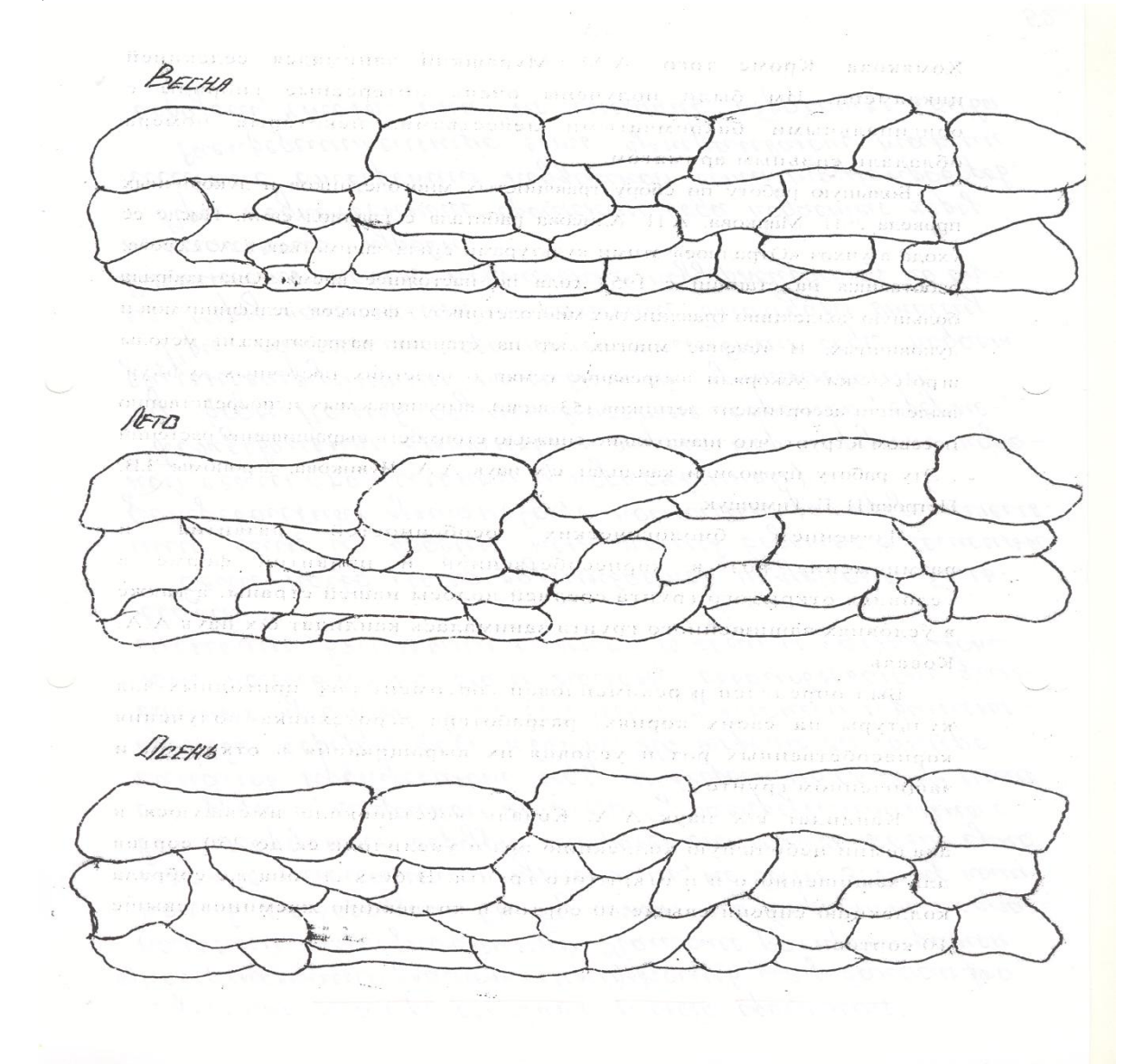

Рисунок 1- Примерная схема размещения растений в миксбордере

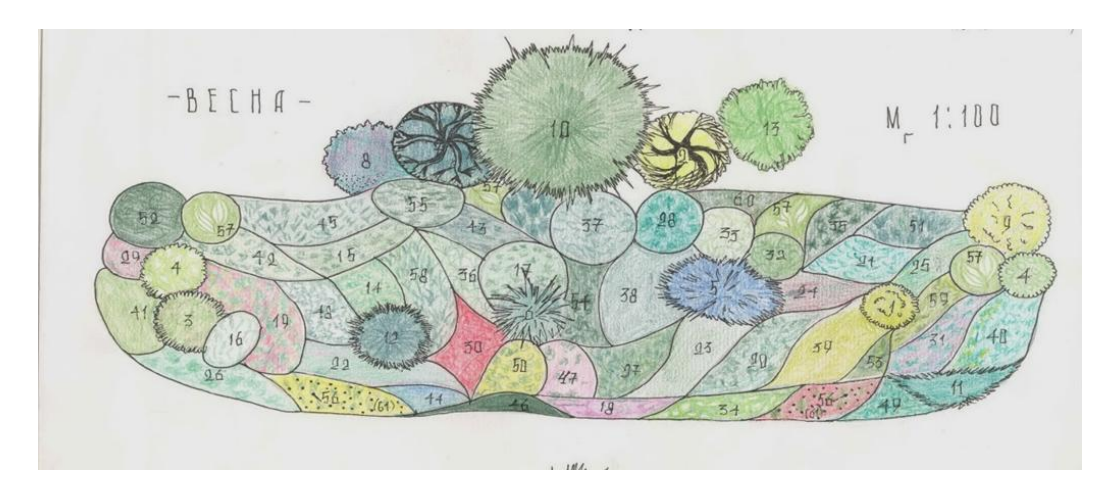

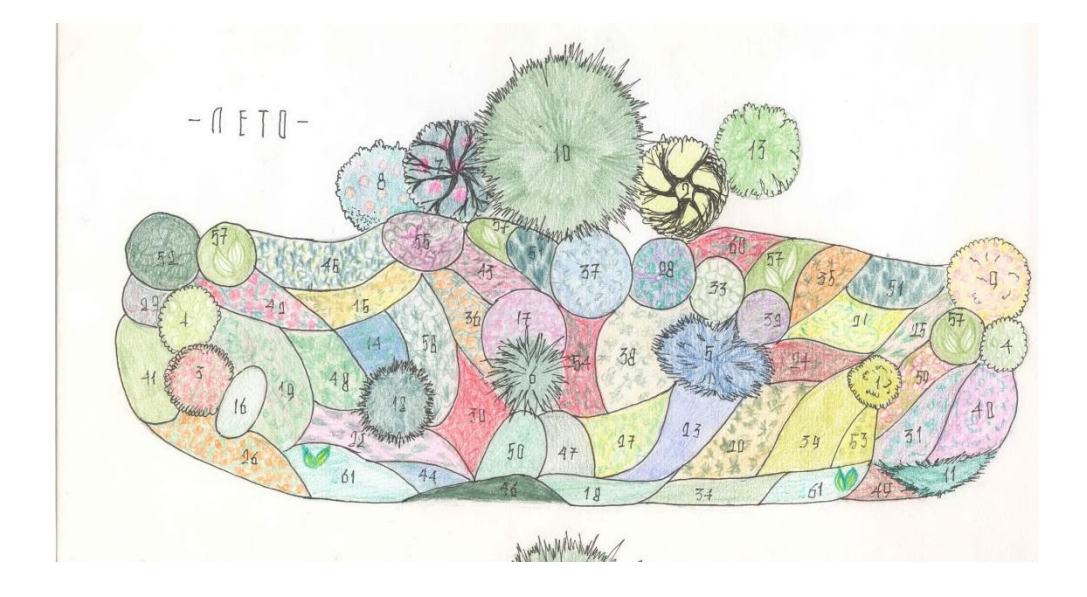

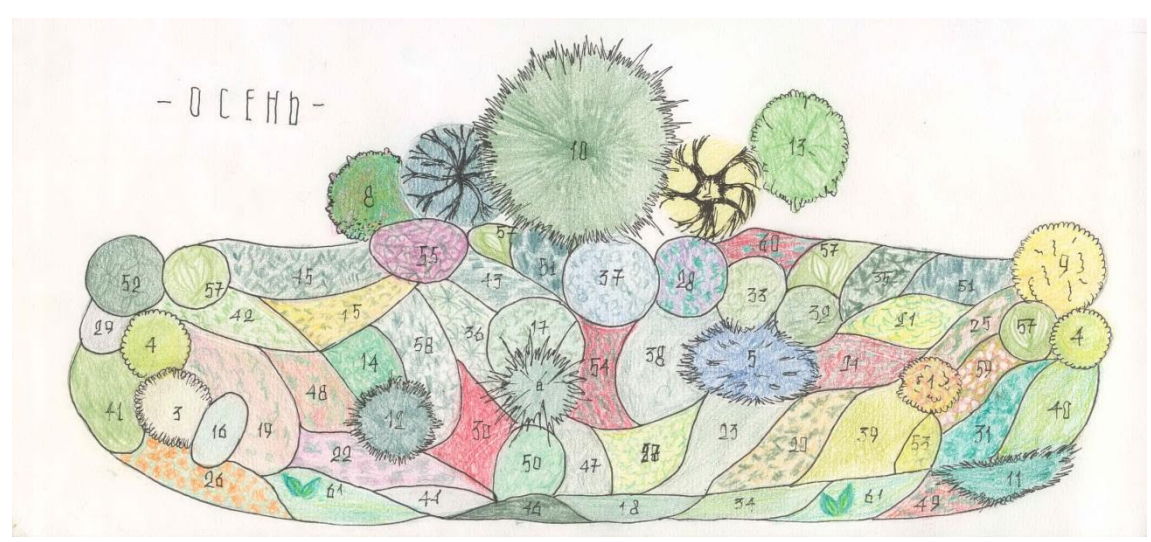

Рисунок 2 – Размещение растений в миксбордере

**«Деревенский»** (стиль кантри). Для этого стиля подбирают достаточно простые растения, использующиеся в деревенских палисадниках: флокс метельчатый, пионы, рудбекии, гвоздика турецкая, мальва, наперстянка, золотарник, нивяник обыкновенный, лихнис, люпины. Из летних растений подойдут календула, тагетес, подсолнечник, космея, настурция, георгина как однолетняя, так и многолетняя.

 В «деревенском» цветнике можно использовать кустарники – спирея, пузыреплодник, сирень, шиповник, в том число плодовые – смородина, крыжовник, черноплодная рябина. Уместны в «деревенском» миксбордере и овощные культуры – салаты с декоративными листьями, петрушка кудрявая, мангольд, фенхель, любисток, луки.

**«Лесной».** Для сохранения стилевого решения на таком участке можно создать цветник из растений с «лесным» физиономическим типом. Для такого типа миксбордера подойдут следующие растения – василистник, волжанка, девясил, телекия, нивяник обыкновенный, колокольчики, хосты, аквилегии, примулы, папоротники. Можно добавить к основному ассортименту, пионы, рудбекии, эхинацею, корейские хризантемы.

**«Садовый».** Это самый распространенный тип цветника. Для такого цветника подойдут растения с крупными цветками и соцветиями, а также виды с крупными глянцевыми или опушенными листьями.

Ассортимент для такого цветника может состоять из дельфиниума, ромашки, рудбекии, эхинацеи, флоксов, лилейника, астильбы, вербейника точечного, ирисов, очитка видного, разнообразно окрашенных хост, стахиса шерстистого, гейхер.

**«Луговой».** В этом типе цветника необходимо использовать растения лугов. Цветник из «луговых растений» - это попытка из культурных садовых растений, которые по физиономическому типу напоминают луговые, сделать цветущий уголок. Для такого миксбордера подойдут тысячелистники, ромашки, колокольчики, васильки, пиретрумы, коровяк, мордовник, гвоздики, гравилат, лабазник, злаки.

**«Экзотический»**. Для экзотического цветника можно подобрать сорта привычных садовых растений, отличающихся необычной формой цветков или соцветий, необычной окраской или размером – синеголовник, гипсофилы, книфофия, элимус, эремурус, лаванда, хелона. Большая площадь может быть занята однолетними растениями – клещевина, клеома, вербена бонарская, амарант, бегония, канна.

**«Рокарий».** Очень оригинальный рельефный миксбордер, позволяющий использовать элементы дизайна каменистого сада. Расположить его можно вдоль дорожки , ведущей к дому. Обзор такого цветника возможен в двух сторон. Так же вдоль дорожки можно расположить каменистый миксбордер в виде невысокой каменистой гряды. Для оформления такого цветника следует использовать природные виды или близкие к ним сортовые. Для весеннего эффекта необходимы низкорослые эфемероиды.

*3 этап.* Выбор цветовой гаммы. Выбор цветовой гаммы влияет на эмоциональное настроение зрителя и зависит от многих факторов. Холодные тона – расслабляют и успокаивают яркие, наоборот, возбуждают. Красный цвет – активный и действенный. Он увеличивает напряжение, повышает давление, ускоряет ритм дыхания, стимулирует работу мозга.

*Желтый цвет* – создает ощущение тепла, солнца, легкости. Он стимулирует зрение, работу мозга, успокаивает и вызывает хорошее настроение.

*Оранжевый цвет* – теплый праздничный.

*Зеленый цвет* – снижает кровяное давление, расширяет сосуды, освежает и успокаивает.

*Голубой цвет* – снижает мускульное напряжение, способствует замедлению ритма дыхания, но от длительного его восприятия может появиться усталость.

*Синий цвет* – тихий, тяжелый, строгий, символизирует тоску, верность и доверие.

*Фиолетовый цвет* – увеличивает выносливость, но вызывает печаль и меланхолию.

*Белый цвет* – нейтральный, увеличивает объемность, символизирует чистоту.

*Черный цвет* – нейтральный, уменьшает объемность и символизирует скорбь или серьезную торжественность. Подбор колористики цветника осуществляют разными способами, в зависимости от количества сочетаемых цветов. (Рисунок 3)

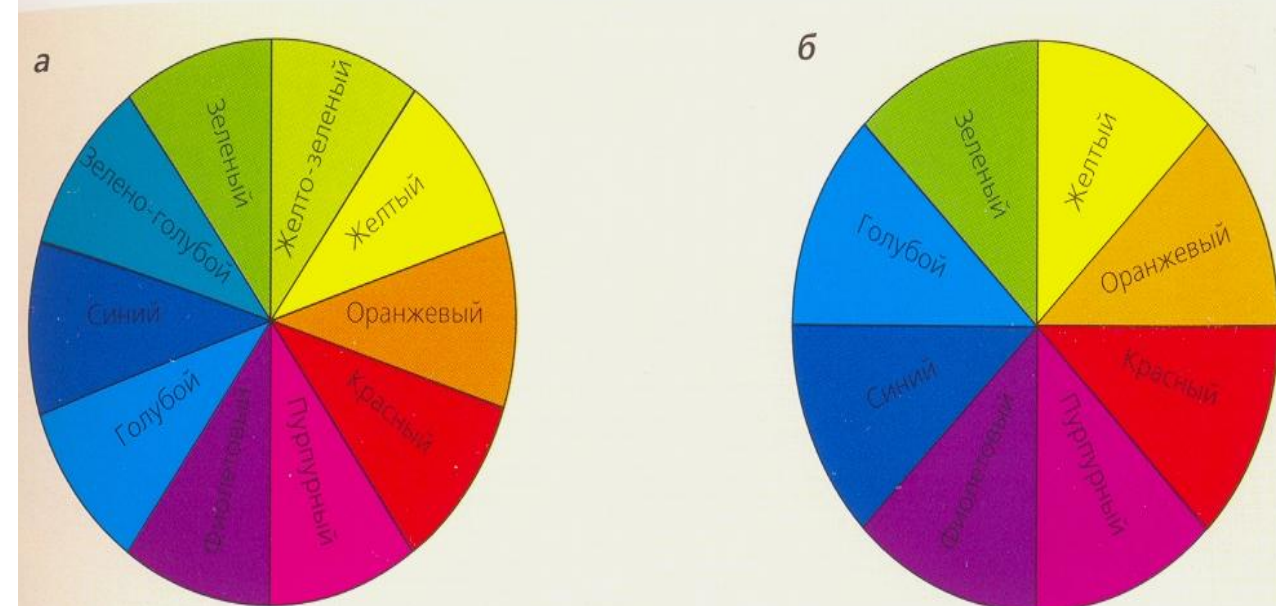

Рисунок 3 *-* Круги дополнительных (а) и контрастных (б) цветов

*Монохромный цветник* с преобладанием одного цветового тона включает, как правило, растения, отличающиеся по светлоте и насыщенности. Для таких цветников подходят в основном пастельные неброские тона – розовый, сиреневый, золотистый, белый.

*Сочетание двух цветов* дает наибольший эффект, если используют цвета, соседствующие друг с другом на цветовом круге (красный – оранжевый, синий – фиолетовый) или находящиеся в интервале 120-180° (оранжевый – синий, красный - голубой).

*Трехцветный миксбордер* можно создать двумя способами. 1. выбрать цвета, которые расположены в цветовом круге через равные промежутки (красный – желтый – синий). 2. выбрать доминирующий цвет , а два других будут расположены в интервале 30-60° от цвета, контрастного доминирующему (доминирующий – фиолетовый, а контрастный ему – желтый, оранжевый и зеленый).

*Четырехцветный миксбордер* можно создать двумя способами:

**1.** – выбрать две пары контрастирующих цветов, расположенных таким образом, чтобы величина угла между ними составляла 30-60° (синий фиолетовый и желтый – оранжевый).

**2.** – использовать один доминирующий цвет, дополнительный к нему по цветовому кругу, и два цвета, примыкающие к дополнительному, которые расположены в интервале 30-60° от него (синий – оранжевый с желтым и красным).

Наиболее гармоничным считается миксбордер, составленный из 3-х цветов.(Рисунок 4)

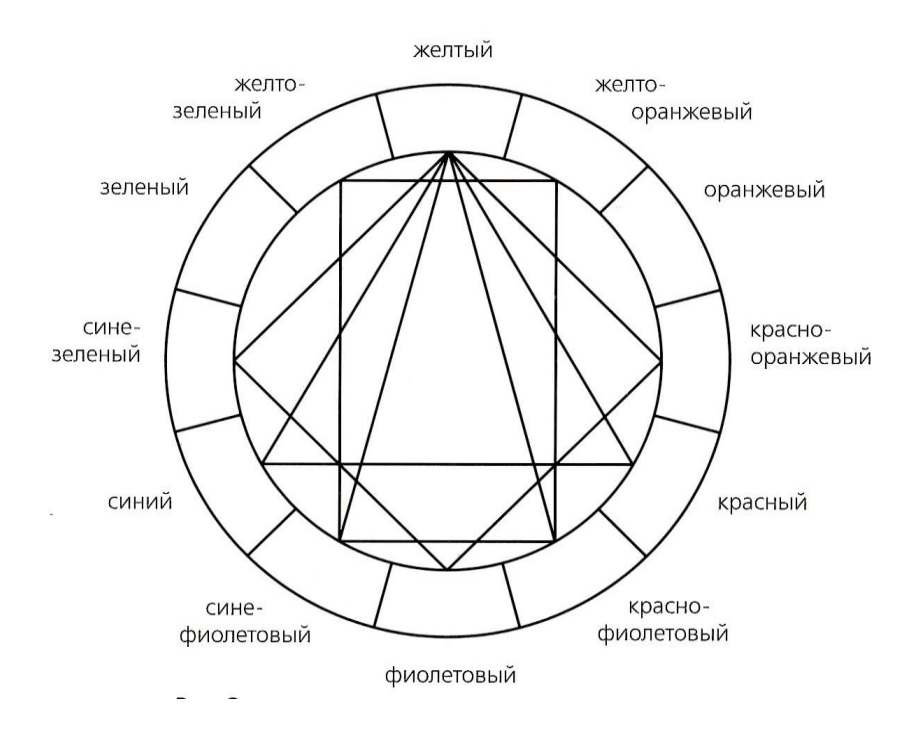

Рисунок 4 – Гармоничное размещение цвета

*4 этап.* Подбираем растений по высоте. Для этого выбранные по высоте растения заносим в таблицу в четыре колонки: высокие, средние, низкие и почвопокровные.

Растения высокие располагаются на заднем плане. Они могут быть фоном для растений среднего плана или выступать в роли центра, если миксбордер просматривается с двух сторон. Высота самых высоких растений зависит от местоположения миксбордера. Если цветник примыкает к дорожке, то она должна составлять ½ ширины цветника (т.е. если миксбордер имеет ширину 2 м, то самые высокие растения не должны превышать 100-120 см). Если же миксбордер удален от дорожки, допустимо использование более высоких растений, но при этом также следует помнить, что расстояние от точки обзора до самого высокого растения должно быть равным двум-трем его высотам. На выбор высоты растений влияет и размер цветника. Чем меньше цветник по площади, тем более низкие растения должны использоваться на заднем плане. На заднем плане высаживают дельфиниум, наперстянку, золотарник, бузульник, клопогон, гелениум, посконник, монарду, астру многолетнюю, аконит, высокорослые астильбы, лабазник и василистник, а так же кустарники и низкорослые деревья. На заднем плане можно использовать так же многолетники, не зимующие в открытом грунте – георгину, канну индийскую.

Растения среднего плана составляют основу цветника. Высота растений среднего плана колеблется от 40 до 80 см. С помощью растений среднего плана удается не только декорировать недостатки высоких видов, но и создавать объем цветника. Растения среднего плана должны быть стабильно декоративными весь сезон, поэтому необходимо подбирать культуры с красивыми листьями и цветками, объемными кустами и оригинальным внешним видом.

Начинают подбирать растения с ранними сроками цветения. Сначала цветут луковичные (тюльпан, нарцисс, гиацинт) и мелколуковичные (сцилла, мускари, пушкиния, хионодокса). Затем цветут примулы, купальницы, аквилегии, люпины. Летнюю эстафету подхватывают пионы, лилейники, ирисы, вероники, астильбы, монарды, тысячелистник. Осеннее цветение начинает эхинацея, рудбекия, флокс метельчатый. Осень заканчивают очиток видный и астры многолетни.

Растения переднего плана завершают подбор растений для цветника. Для переднего плана подходят растения высотой 20-30 см и почвопокровные. Необходимо придерживаться одного правила – растения переднего плана должны быть стабильно декоративными. Если после цветения растения теряет декоративность, его нельзя использовать. Поэтому предпочтение отдается растениям низкорослым, компактным, сохраняющим форму куста и декоративность листьев до самой поздней осени. На переднем плане высаживают камнеломки, очитки, гравилаты, примулы, папоротники, колокольчики карпатский, ложечниколистный, Пожарского, гвоздику перистую, ясколку, овсяницу, гипсофилу, пупочник, хосту малую высотой 10-15 см. Очень хорошо выглядят миксбордеры, когда растения с разной высотой частично заходят в другой план.

В миксбордерах в большой протяженностью через определенное расстояние должно повторяться какое-то растение (например, хоста, лилейник, пион и др.) для придания миксбордеру ритмичности.

*5 этап.* Определяем сроки цветения. Помощь на этом этапе поможет календарь цветения или декоративности. Заносим весь подобранный ассортимент растений в таблицу. Напротив каждой культуры закрашиваются клеточки тех месяцев, в которые растение цветет. После заполнения таблицы складывается полная картина декоративности цветника. Если в какой - то месяц образовалась пустота, это можно исправить, добавив однолетние растения.(табл. 5,6)

В первый год создания миксбордера или на месте луковичных растений необходимо размещать однолетние растения.

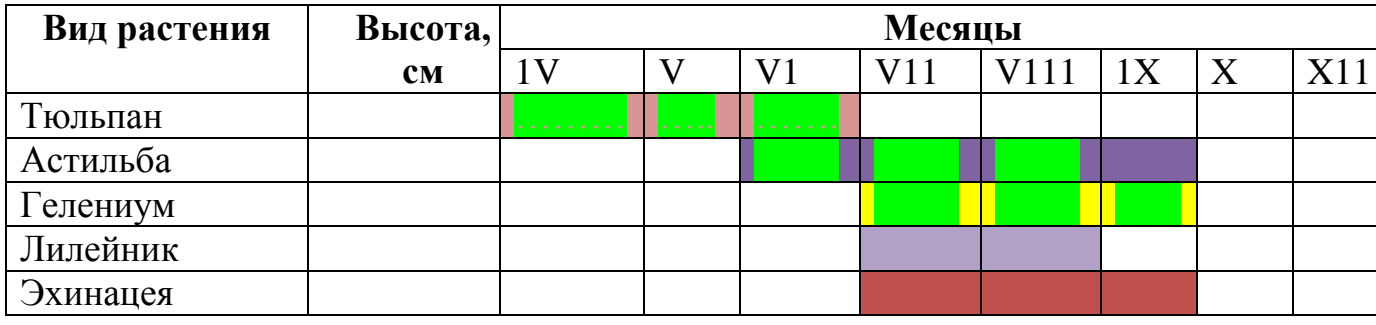

Таблица 5 - Календарь цветения растений

Таблица 6 - Календарь декоративности растений

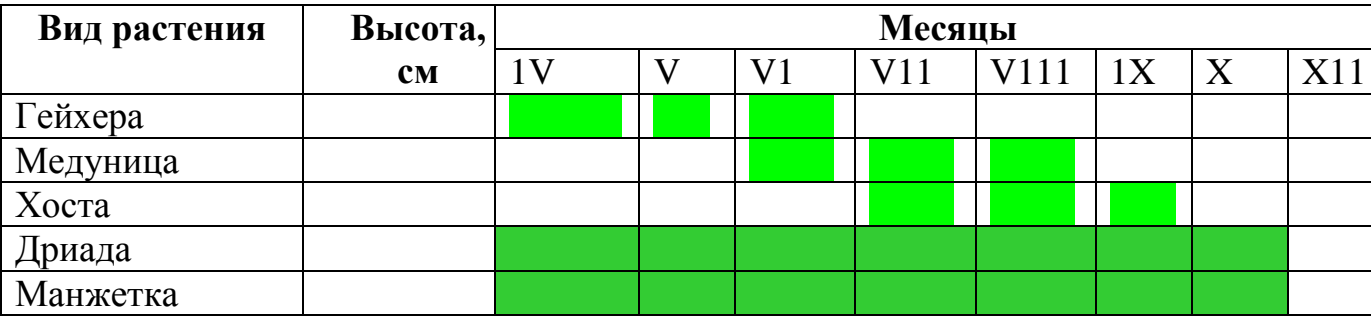

*6 этап.* Определяет стабильность декоративности отобранных растений. От этого показателя зависит не только декоративность цветника, но и принцип размещения растений в нем. Существует целый ряд культур, которые можно считать длительно и стабильно декоративными за счет декоративности листвы, сохраняющийся в течение вегетации, стабильного габитуса куста такие растения декоративны как до цветения, так и после него. Они должны составлять основу ассортимента любого цветника. Это такие архитектурные растения как астильба, хоста, лилейник, ирисы, пион и др. Они могут комбинироваться между собой, одиночно или группами. Такие растения как аквилегия, люпин, дельфиниум нуждаются в обрезке после цветения, хотя и могут зацвести повторно, не считаются длительно декоративными их необходимо размещать в цветнике за стабильно декоративными и желательно небольшими группами. У некоторых растений листва после цветения частично или полностью отмирает (мак восточный, дицентра великолепная), их необходимо высаживать на заднем плане цветника.

В цветниках небольшой площади трудно обеспечить непрерывность цветения из-за ограниченного количества видов, поэтому основу будут составлять декоративно-лиственные растения, а дополняющими будут красивоцветущие.

Цветники большой площади могут включать в композицию кустарники как красивоцветущие (сирень, дейция, спиреи, гортензию, лапчатку кустарниковую), так и декоративно-лиственные (дерен, пузыреплодник, барбарис), при этом учитывать скорость разрастания, чтобы через короткое время они не стали вытеснять соседние растения.

В больших по площади и вытянутых миксбордерах можно использовать однолетние и многолетние лианы на опорах.

*7 этап*. Прежде чем приступить к размещению выбранных растений на плане, необходимо перенести характеристику растений по высоте, окраске цветков или листьев и времени цветения в таблицу 7.

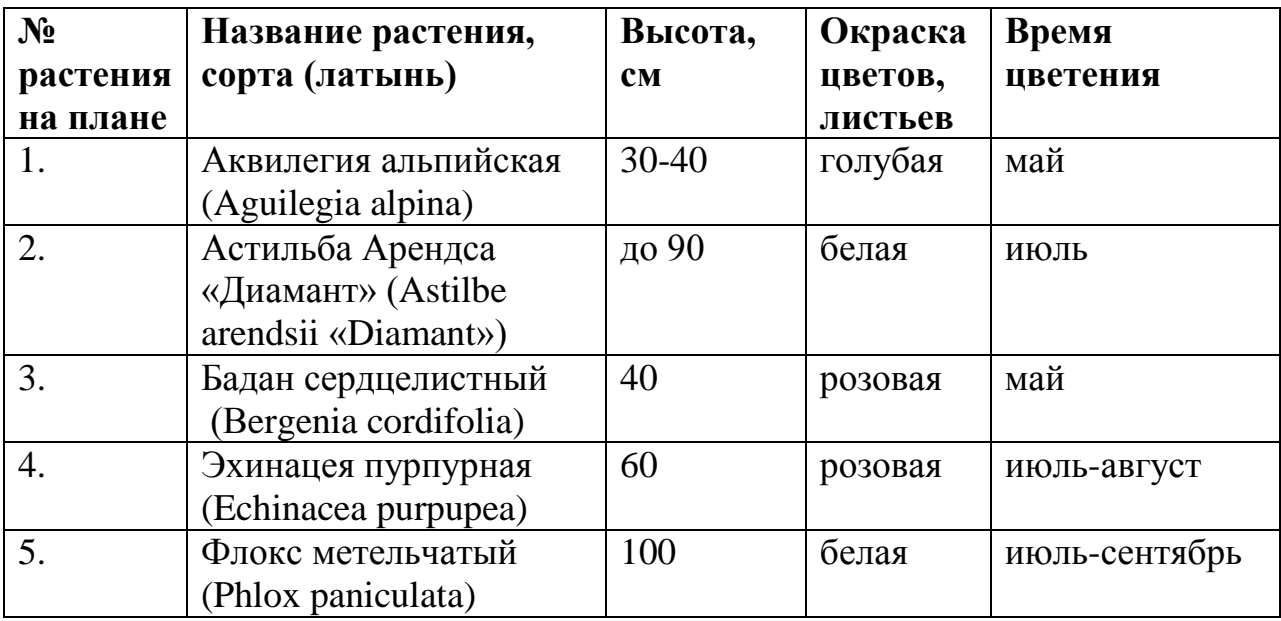

Таблица 7 - Характеристика растений

## **Описание растений.**

Дать краткую характеристику декоративным растениям, используемым в миксбордере в виде текста по плану:

1.название (русское и латинское),

2. семейство,

3. происхождение вида,

4.особенности агротехники.

Заполнить ассортиментную ведомость и указать количество растений каждого вида и сорта, необходимое для оформления данного миксбордера и занимаемую ими площадь (табл. 8).

**No растения на плане Наименование растений Норма высадки на 1 м², шт. Площадь, занимаемая в цветнике, м² Количество растений на данной площади, шт.** 1 Аквилегия альпийская 8 0,3 3 2.  $|A$ стильба Арендса  $| 6 0, 5 3$ 3. Бадан сердцелистный 9 0,6 6 4. Эхинацея пурпурная 6 1,0 6 5. Флокс метельчатый 6 2,0 12

Таблица 8- Ассортиментная ведомость

## **4).Оформление курсовой работы**

Курсовая работа должна быть представлена в виде плана озеленения цветника (миксбордера), выполненного на чертежной бумаге и текстовой части. (Приложение 2, рис.1-11).

Текстовая часть выполняется на листах писчей бумаги формата А4, на компьютере (шрифт №14, через 1,5 интервала). Текст составляется в соответствии с заданием, по предложенному в настоящем пособии плану. В начале текста помещают задание и содержание с указанием всех разделов и соответствующих страниц, в конце - список использованной литературы. Если в тексте имеются таблицы и иллюстрации, они должны иметь названия и нумерацию. Все листы должны быть пронумерованы и скреплены в папкускоросшиватель. Объем текстовой части 20-25 страниц.

Схематический план озеленения объекта и чертеж цветника в принятом масштабе переносят на чертежную бумагу формата А2, А3 или А4. Чертежи выполняются карандашом, при необходимости – с последующей обводкой тушью или гелевой ручкой. На чертежах и в тексте должны быть приведены ассортиментные ведомости растений с указанием их количества. Всем используемым растениям дают нумерацию в соответствии с ассортиментными ведомостями. Чертежи раскрашивают цветными карандашами или слабым раствором акварели, в соответствии с цветом покрытий и колером подобранных растений.

В правом нижнем углу чертежа указывается: учебное заведение, факультет, курс, группа и фамилия студента.

На титульном листе курсовой работы должно быть указано: полное название академии, кафедры, тема курсовой работы, исполнитель и руководитель. Внизу листа проставляется год.

## **Учебно-методическое и информационное обеспечение курсовой работы**

## **5.1 Основная литература**

- 1. Исачкин, А.В. Декоративное садоводство с основами ландшафтного проектирования: учебник/А.В. Исачкин, В.А. Крючкова , А.Г.Скакова, Х.В.Шарафутдинов. - М.:ИНФРА-М, 2016.- 522 с.
- 2. Агафонов, Н.В. Декоративное садоводство: учебник/Н.В. Агафонов, Е.В. Мамонов, И.В. Иванова, М.А. Ващенко, Б.Н. Воровьев, А.Г. Скакова. - М.: Колос, 2003.- 320 с.
- 3. Соколова,Т.А. Декоративное растениеводство. Цветоводство: учебник/ Т.А.Соколова, И.Ю.Бочкова. – М.; Издательский центр «Академия»,  $2004. - 432$  c. ... ...

## **5.2 Дополнительная литература**

- 1. Боговая, И.О., Фурсова Л.М. Ландшафтное искусство/ И.О.Боговая, Л.М.Фурсова – М.:Агропроиздат, 1988. – 223 с.
- 2. Бочкова, И.Ю. Создаем красивый цветник/ И.Ю.Бочкова М.:ЗАО «Фи тон», 2008. – 240 с.
- 3. Ипполитова, Н.Я. Цветники и газоны. Практические советы по созданию и уходу/Н.Я.Ипполитова – М, Фитон+, 2005. – 205 с.
	- 4.Еланчик, К.П. Цветочный сад. Устройство цветников с планами и черте жами/К.П.Еланчик – М.,Фитон+, 2010.-208 с.
	- 5. Константинова, Е.А. Цветники и садовые композиции/ Е.А.
- Константинова М.:ЗАО «Фитон+», 2010. 240 с.
	- 6. Кудрявец, Д.Б., Петренко Н.Н. Однолетине цветы в саду/ Д.Б.Кудрявец, Н.Н.Петренко – М.:ЗАО «Фитон+», 2000. – 288 с.
	- 7.Немченко, Э.П. Многолетние растения/ Э.П. Немченко М.:ЗАО «Фи тон+»
	- 8.Цветоводство/Электронный ресурс/ М, Россельхозакадемия, 2008.

## **6. Методическое, программное обеспечение курсовой работы**

Поисковые системы: Yandex, Rambler, Google ,Mail.ru, Agropoisk.ru

1.Научная электронная библиотека знаний e-library.ru, открытый доступ

2.Сельскохозяйственная электронная библиотека знаний

(СЭБиЗ):http:www.cnshb.ru/akdil.default.htm , открытый доступ

3.Энциклопедия садовых растений –http://flower.onego.ru

4.Статьи о декоративных растениях –http://www.websad.ru/

5.Электронная Библиотека по цветоводству – http://flowerlib.ru/books.shtml www.ecosystema.ru

6.Электронный определитель травянистых и древесных растений средней полосы – http://www.virtualseeds.com/Germination.html

## **6.1 Методические указания и методические материалы к курсовым работам**

1.Методическое руководство и технические условия по реконструкции городских зеленых насаждений, Москва – 2001 – Московский государственный университет леса, ГУП Академия коммунального хозяйства им.К.Д.Памфилова.

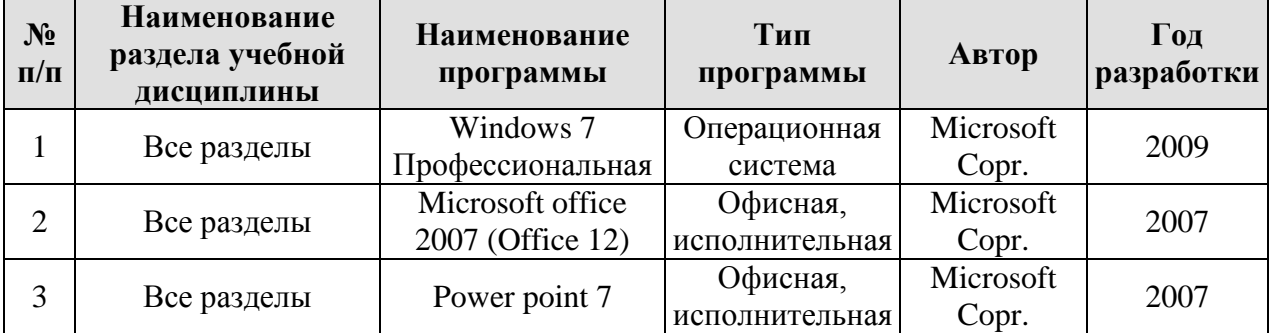

## **6.2 Программное обеспечение для выполнения курсовой работы**

## **Приложение 1 Рекомендации по оформлению курсовой работы**

**1.1 Требования к разработке структурных элементов курсовой работы** Требования к разработке структурных элементов курсовой работы разрабатываются кафедрой самостоятельно.

1.1.1 Разработка введения

Во введении следует обосновать актуальность избранной темы курсовой работы, раскрыть ее теоретическую и практическую значимость, сформулировать цель и задачи исследования.

1.1.2 Разработка основной части курсовой работы

Основная часть обычно состоит из двух разделов: в первом содержатся теоретические основы темы; раскрывается история вопроса, уровень разработанности вопроса темы в теории и практике посредством сравнительного анализа литературы. Излагая содержание публикаций других авторов, необходимо обязательно давать ссылки на них.

Практическая часть должна носить прикладной характер. В ней необходимо привести характеристику конкретного объекта исследования, указать методы и предмет исследования, результаты исследования, практических расчетов и направления их использования, а также сформулировать направления совершенствования и реализации.

По данному разделу методических рекомендаций необходима конкретизация в зависимости от характера курсовой работы (реферативная, практическая, опытно-экспериментальная работа и др.), либо от характера курсового проекта (конструкторский проект, технологический, экономический и др.).

Комментарии по содержанию теоретической и практической частей определяются в зависимости от специфики дисциплины и темы курсовой работы.

1.1.3 Разработка заключения

Основное назначение заключения - резюмировать содержание курсовой работы, подвести итоги проведенных исследований, соотнеся их с целью и задачами исследования, сформулированными во введении.

1.1.4 Оформление библиографического списка

В библиографический список включаются источники, на которые есть ссылки в тексте курсовой работы (не менее 20 источников). Обязательно присутствие источников, опубликованных в течение последних 3-х лет и зарубежных источников.

1.1.5 Оформление Приложения (по необходимости)

Приложения являются самостоятельной частью работы. В приложениях курсовой работы помещают материал, дополняющий основной текст.

Приложениями могут быть:

- графики, диаграммы;
- таблицы большого формата,
- фотографии, технические (процессуальные) документы и/или их фрагменты, а также тексты, которые по разным причинам не могут быть помещены в основной работе и т.д.

## **2.Требования оформлению курсовых работ**

## **2.1 Оформление текстового материала** (*ГОСТ 7.0.11 – 2011)*

- 1. Курсовая работ должна быть выполнена печатным способом с использованием компьютера и принтера на одной стороне белой бумаги формата А 4 (210x297 мм).
- 2. Поля: с левой стороны 25 мм; с правой 10 мм; в верхней части 20 мм; в нижней - 20 мм.
- 3. Тип шрифта: *Times New Roman Cyr.* Шрифт основного текста: обычный, размер 14 пт. Шрифт заголовков разделов (глав): полужирный, размер 16 пт. Шрифт заголовков подразделов: полужирный, размер 14 пт. Цвет шрифта должен быть черным. Межсимвольный интервал – обычный. Межстрочный интервал – полуторный. Абзацный отступ – 1,25 см.
- 4. Страницы должны быть пронумерованы. Порядковый номер ставится в **середине верхнего поля**. Первой страницей считается титульный лист, но номер страницы на нем не проставляется. Рецензия - страница 2, затем 3 и т.д.
- 5. Главы имеют **сквозную нумерацию** в пределах работы и обозначаются арабскими цифрами. **В конце заголовка точка не ставится**. Если заголовок состоит из двух предложений, их разделяют точкой. **Переносы слов в заголовках не допускаются.**
- 6. Номер подраздела (параграфа) включает номер раздела (главы) и порядковый номер подраздела (параграфа), разделенные точкой. Пример – 1.1, 1.2 и т.д.
- 7. Главы работы по объему должны быть пропорциональными. Каждая глава начинается с новой страницы.
- 8. В работе необходимо чётко и логично излагать свои мысли, следует избегать повторений и отступлений от основной темы. Не следует загромождать текст длинными описательными материалами.
- 9. На последней странице курсовой работы/проекта ставятся дата окончания работы и подпись автора.

10.Законченную работу следует переплести в папку.

Написанную и оформленную в соответствии с требованиями курсовую работу студент регистрирует на кафедре. Срок рецензирования – не более 7 дней.

## **2.2 Оформление ссылок** *(ГОСТР 7.0.5)*

При написании курсовой работы необходимо давать краткие внутритекстовые библиографические ссылки. Если делается ссылка на источник в целом, то необходимо после упоминания автора или авторского коллектива, а также после приведенной цитаты работы, указать в квадратных скобках номер этого источника в библиографическом списке. Например: По мнению Ван Штраалена, существуют по крайней мере три случая, когда биоиндикация становится незаменимой [7].

Допускается внутритекстовую библиографическую ссылку заключать в круглые скобки, с указанием авторов и года издания объекта ссылки. Например, (Чекерес, Черников, 2000).

Если ссылку приводят на конкретный фрагмент текста документа, в ней указывают порядковый номер и страницы, на которых помещен объект ссылки. Сведения разделяют запятой, заключая в квадратные скобки. Например, [10, с. 81]. Допускается оправданное сокращение цитаты. В данном случае пропущенные слова заменяются многоточием.

## **2.3 Оформление иллюстраций** *(ГОСТ 2.105-95)*

На все рисунки в тексте должны быть даны ссылки. Рисунки должны располагаться непосредственно после текста, в котором они упоминаются впервые, или на следующей странице. Рисунки нумеруются арабскими цифрами, при этом нумерация сквозная, но допускается нумеровать и в пределах раздела (главы). В последнем случае, номер рисунка состоит из номера раздела и порядкового номера иллюстрации, разделенных точкой (*например*: Рисунок 1.1).

Подпись к рисунку располагается под ним посередине строки. Слово «Рисунок» пишется полностью. В этом случае подпись должна выглядеть так: Рисунок 2 - Жизненные формы растений

Точка в конце названия не ставится.

При ссылках на иллюстрации следует писать «... в соответствии с рис. 2» при сквозной нумерации и «... в соответствии с рис. 1.2» при нумерации в пределах раздела.

Независимо от того, какая представлена иллюстрация - в виде схемы, графика, диаграммы - подпись всегда должна быть «Рисунок». Подписи типа «Схема 1.2», «Диагр. 1.5» не допускаются.

Схемы, графики, диаграммы (если они не внесены в приложения) должны размещаться сразу после ссылки на них в тексте курсовой работы. Допускается размещение иллюстраций через определенный промежуток текста в том случае, если размещение иллюстрации непосредственно после ссылки на нее приведет к разрыву и переносу ее на следующую страницу.

## **2.4 . Оформление таблиц** *(ГОСТ 2.105-95)*

На все таблицы в тексте должны быть ссылки. Таблица должна располагаться непосредственно после текста, в котором она упоминается впервые, или на следующей странице.

Все таблицы нумеруются (нумерация сквозная, либо в пределах раздела – в последнем случае номер таблицы состоит из номера раздела и порядкового номера внутри раздела, разделенных точкой (*например*: Таблица 1.2). Таблицы каждого приложения обозначают отдельной нумерацией арабскими цифрами с добавлением обозначения приложения (*например*: Приложение 2, табл. 2).

Название таблицы следует помещать над таблицей слева, без абзацного отступа в одну строку с ее номером через тире (*например*: Таблица 3 – Аккумуляция углерода в продукции агроценозов за 1981-2015 гг.).

При переносе таблицы на следующую страницу название помещают только над первой частью. Над другими частями также слева пишут слово «Продолжение» или «Окончание» и указывают номер таблицы .

Таблицы, занимающие страницу и более, обычно помещают в приложение. Таблицу с большим количеством столбцов допускается размещать в альбомной ориентации. В таблице допускается применять размер шрифта 12, интервал 1,0.

Заголовки столбцов и строк таблицы следует писать с прописной буквы в единственном числе, а подзаголовки столбцов – со строчной буквы, если они составляют одно предложение с заголовком, или с прописной буквы, если они имеют самостоятельное значение. В конце заголовков и подзаголовков столбцов и строк точки не ставят.

Разделять заголовки и подзаголовки боковых столбцов диагональными линиями не допускается. Заголовки столбцов, как правило, записывают параллельно строкам таблицы, но при необходимости допускается их перпендикулярное расположение.

Горизонтальные и вертикальные линии, разграничивающие строки таблицы, допускается не проводить, если их отсутствие не затрудняет пользование таблицей. Но заголовок столбцов и строк таблицы должны быть отделены линией от остальной части таблицы.

При заимствовании таблиц из какого-либо источника, после нее оформляется сноска на источник в соответствии с требованиями к оформлению сносок.

*Пример:*

Таблица 5 – Аккумуляция углерода в продукции агроценозов за 1981-2015 гг., тыс. т $C$  $\cdot$ год $^{-1}$ 

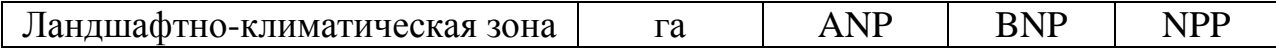

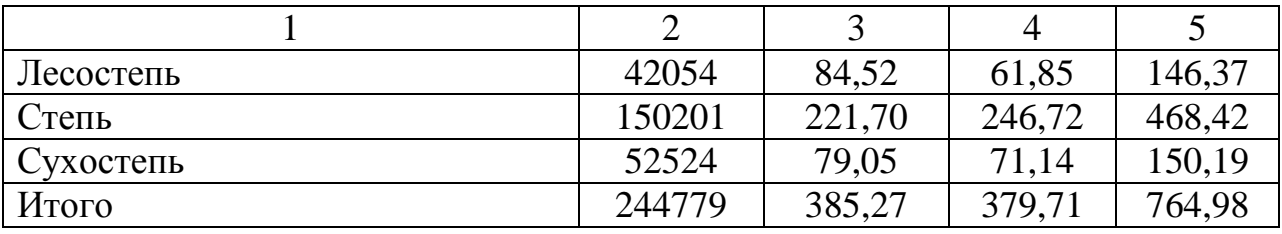

### **2.5 Оформление библиографического списка** *(ГОСТ 7.1)*

#### **Оформление книг**

#### *с 1 автором*

Орлов, Д.С. Химия почв / Д.С. Орлов. – М.: Изд-во МГУ, 1985. – 376 с.

#### *с 2-3 авторами*

Жуланова, В.Н. Агропочвы Тувы: свойства и особенности функционирования / В.Н. Жуланова, В.В. Чупрова. – Красноярск: Изд-во КрасГАУ, 2010. – 155 с.

#### *с 4 и более авторами*

Коробкин, М.В. Современная экономика/ М.В. Коробкин [и д.р.] - СПб.: Питер, 2014.- 325 с.

#### **Оформление учебников и учебных пособий**

Наумов, В.Д. География почв. Почвы тропиков и субтропиков: учебник / В.Д. Наумов - М.: «ИНФРА-М», 2014. - 282 с.

### **Оформление учебников и учебных пособий под редакцией**

Использование дистанционных методов исследования при проектировании адаптивно-ландшафтных систем земледелия: уч. пособие / И.Ю. Савин, В.И.Савич, Е.Ю. Прудникова, А.А. Устюжанин; под ред. В.И. Кирюшина. - М.: Изд-во РГАУ-МСХА, 2014. - 180 с.

#### **Для многотомных книг**

Боков, А.Н. Экономика Т.2. Микроэкономика / А.Н. Боков. - М.: Норма, 2014. - 532 с.

#### **Словари и энциклопедии**

Ожегов, С. И. Толковый словарь русского языка / С. И. Ожегов, Н. Ю. Шведова. - М.: Азбуковник, 2000. - 940 с.

Экономическая энциклопедия / Е. И. Александрова [и др.]. - М.: Экономика, 1999. - 1055 с.

#### **Оформление статей из журналов и периодических сборников**

1. Яковлев, П.А. Продуктивность яровых зерновых культур в условиях воздействия абиотических стрессовых факторов при обработке семян селеном, кремнием и цинком / П.А. Яковлев // Агрохимический вестник. –  $2014. - N_2 4. - C. 38 - 40.$ 

2. Krylova, V.V. Нypoxic stress and the transport systems of the peribacteroid membrane of bean root nodules / V.V. Krylova, S.F. Izmailov // Applied Biochemistry and Microbiology, 2011. - Vol. 47. - №1. - P.12-17.

3. Сергеев, В.С. Динамика минерального азота в черноземе выщелоченном под яровой пшеницей при различных приемах основной обработки почвы / В.С. Сергеев // Научное обеспечение устойчивого функционирования и развития АПК: материалы Всероссийской научно-практической конференции. – Уфа, 2009. – С. 58-62.

4. Shumakova, K.B., Burmistrova A.Yu. The development of rational drip irrigation schedule for growing nursery apple trees (*Malus domestica* Borkh.) in the Moscow region/ K.B. Shumakova, A.Yu. Burmistrova // European science and technology: materials of the IV international research and practice conference. Vol. 1. Publishing office Vela Verlag Waldkraiburg – Munich – Germany, 2013. - P. 452–458.

#### **Диссертация**

Жуланова, В.Н. Гумусное состояние почв и продуктивность агроценозов Тувы / / В.Н. Жуланова. – Дисс. … канд.биол.наук. Красноярск, 2005. – 150 с.

## **Автореферат диссертации**

Козеичева Е.С. Влияние агрохимических свойств почв центрального нечерноземья на эффективность азотных удобрений: Автореф. дис. канд. биол. наук: 06.01.04 - М.: 2011. - 23с.

#### **Описание нормативно-технических и технических документов**

1. ГОСТ Р 7.0.5-2008 «Система стандартов по информации, библиотечному и издательскому делу. Библиографическая ссылка. Общие требования и правила составления» - Введ. 2009-01-01.— М.: Стандартинформ, 2008.— 23 с.

2. Пат. 2187888 Российская Федерация, МПК7 Н 04 В 1/38, Н 04 J 13/00. Приемопередающее устройство / Чугаева В. И.; заявитель и патентообладатель Воронеж. науч.-исслед. ин-т связи.— № 2000131736/09; заявл. 18.12.00; опубл. 20.08.02, Бюл. № 23 (II ч.).— 3 с.

#### **Описание официальных изданий**

Конституция Российской Федерации : принята всенародным голосованием 12 декабря 1993 года.— М.: Эксмо, 2013.— 63 с.

### **Депонированные научные работы**

1.Крылов, А.В. Гетерофазная кристаллизация бромида серебра/ А.В. Крылов, В.В. Бабкин; Редкол. «Журн. прикладной химии». — Л., 1982. — 11 с. — Деп. в ВИНИТИ 24.03.82; № 1286-82.

2.Кузнецов, Ю.С. Изменение скорости звука в холодильных расплавах / Ю. С. Кузнецов; Моск. хим.-технол. ун-т. — М., 1982. — 10 с. — Деп. в ВИНИТИ 27.05.82; № 2641.

### **Электронные ресурсы**

1. Суров, В.В. Продуктивность звена полевого севооборота / В.В. Суров, О.В. Чухина // Молочнохозяйственный вестник. – 2012. – №4(8) [Электронный журнал]. – С.18-23. – Режим доступа: URL [molochnoe.ru/journal](http://molochnoe.ru/journal).

2. Защита персональных данных пользователей и сотрудников библиотеки [Электронный ресурс]. – Режим доступа: http://www.nbrkomi.ru. – Заглавие с экрана. – (Дата обращения: 14.04.2014).

## **2.6 Оформление графических материалов**

Графическая часть выполняется на одной стороне белой чертёжной бумаги в соответствии с требованиями ГОСТ 2.301-68 формата А1 (594х841). В обоснованных случаях для отдельных листов допускается применение других форматов.

Требования к оформлению графической части изложены в стандартах ЕСКД: ГОСТ 2.302-68\* «Масштабы»; ГОСТ 2.303-68\* «Линии»; ГОСТ 2.304-81\* «Шрифты», ГОСТ 2.305-68\*\* «Изображения – виды, разрезы, сечения» и т. д. Основная надпись на чертежах выполняется по ГОСТ 2.104- 68\*. Оформления основной надписи графической части выполняется в соответствии с ГОСТ Р 21.1101-2013 СПДС.

Чертежи ВКР выполняются в карандаше, туши или с применением ПК.

Чертежи должны быть оформлены в полном соответствии с государственными стандартами: «Единой системы конструкторской документации» (ЕСКД); «Системы проектной документации для строительства» (СПДС (ГОСТ 21)) и других нормативных документов. На каждом листе тонкими линиями отмечается внешняя рамка по размеру формата листа, причем вдоль короткой стороны слева оставляется поле шириной 25 мм для подшивки листа. В правом нижнем углу располагается основная подпись установленной формы, приложение Г.

## 2.7 Оформление приложений (ГОСТ 2.105-95)

Каждое приложение следует начинать с новой страницы с указанием наверху посередине страницы слова "Приложение" и его обозначения. Приложение должно иметь заголовок, который записывают симметрично относительно текста с прописной буквы отдельной строкой.

Приложения обозначают заглавными буквами русского алфавита, начиная с А, за исключением букв Ё, З, Й, О, Ч, Ь, Ы, Ъ. Допускается использование для обозначения приложений арабских цифр. После слова "Приложение" следует буква (или цифра). обозначающая  $er$ последовательность.

Приложения, как правило, оформляют на листах формата А4. Допускается оформлять приложения на листах формата А3, А2, А1 по ГОСТ 2.301.

Приложения должны иметь общую с остальной частью документа сквозную нумерацию страниц.

## 2.8 Требования к лингвистическому оформлению курсовой работы

Курсовая работа должна быть написана логически последовательно, литературным языком. Повторное употребление одного и того же слова, если это возможно, допустимо через  $50 - 100$  слов. Не должны употребляться как излишне пространные и сложно построенные предложения, так и чрезмерно краткие лаконичные фразы, слабо между собой связанные, допускающие двойные толкования и т. д.

При написании курсовой работы не рекомендуется вести изложение от первого лица единственного числа: «я наблюдал», «я считаю», «по моему мнению» и т.д. Корректнее использовать местоимение «мы». Допускаются обороты с сохранением первого лица множественного числа, в которых исключается местоимение «мы», то есть фразы строятся с употреблением «наблюдаем», «устанавливаем», «имеем». Можно использовать слов выражения «на наш взгляд», «по нашему мнению», однако предпочтительнее выражать ту же мысль в безличной форме, например:

- изучение педагогического опыта свидетельствует о том, что ...,
- на основе выполненного анализа можно утверждать ...,
- проведенные исследования подтвердили...;
- представляется целесообразным отметить;
- установлено, что:
- делается вывод о...;
- следует подчеркнуть, выделить;
- можно сделать вывод о том, что;
- необходимо рассмотреть, изучить, дополнить;
- в работе рассматриваются, анализируются...

При написании курсовой работы необходимо пользоваться языком научного изложения. Здесь могут быть использованы следующие слова и выражения:

- для указания на последовательность развития мысли и временную соотнесенность:
	- прежде всего, сначала, в первую очередь;
	- $\theta$ о первых,  $\theta$ о вторых и т. д.;
	- затем, далее, в заключение, итак, наконец;
	- до сих пор, ранее, в предыдущих исследованиях, до настоящего времени:
	- в последние годы, десятилетия;
- для сопоставления и противопоставления:
	- однако, в то время как, тем не менее, но, вместе с тем;
	- $\kappa a \kappa \dots$  mak  $u \dots$ ;
	- с одной стороны..., с другой стороны, не только..., но и;
	- по сравнению, в отличие, в противоположность;
- для указания на следствие, причинность:
	- таким образом, следовательно, итак, в связи с этим;
	- отсюда следует, понятно, ясно;
	- это позволяет сделать вывод, заключение;
	- свидетельствует, говорит, дает возможность;
	- $-$  в результате;
- для дополнения и уточнения:
	- помимо этого, кроме того, также и, наряду с..., в частности;
	- главным образом, особенно, именно;
- для иллюстрации сказанного:
	- например, так;
	- проиллюстрируем сказанное следующим примером, приведем пример;
	- подтверждением выше сказанного является;
- для ссылки на предыдущие высказывания, мнения, исследования и т.д.:
	- было установлено, рассмотрено, выявлено, проанализировано;
	- как говорилось, отмечалось, подчеркивалось;
	- аналогичный, подобный, идентичный анализ, результат;
	- по мнению X, как отмечает X, согласно теории X;
- для введения новой информации:
	- рассмотрим следующие случаи, дополнительные примеры;
	- перейдем к рассмотрению, анализу, описанию;
	- остановимся более детально на...;
	- следующим вопросом является...;
	- еще одним важнейшим аспектом изучаемой проблемы является...;
- для выражения логических связей между частями высказывания:
	- как показал анализ, как было сказано выше;
	- на основании полученных данных;
- *проведенное исследование позволяет сделать вывод;*
- *резюмируя сказанное;*
- *дальнейшие перспективы исследования связаны с….*

Письменная речь требует использования в тексте большого числа развернутых предложений, включающих придаточные предложения, причастные и деепричастные обороты. В связи с этим часто употребляются составные подчинительные союзы и клише:

- *поскольку, благодаря тому что, в соответствии с…;*
- *в связи, в результате;*
- *при условии, что, несмотря на…;*
- *наряду с…, в течение, в ходе, по мере.*

Необходимо определить основные понятия по теме исследования, чтобы использование их в тексте курсовой работы было однозначным. Это означает: то или иное понятие, которое разными учеными может трактоваться по-разному, должно во всем тексте данной работы от начала до конца иметь лишь одно, четко определенное автором курсовой работы значение.

В курсовой работе должно быть соблюдено единство стиля изложения, обеспечена орфографическая, синтаксическая и стилистическая грамотность в соответствии с нормами современного русского языка.

#### **3. Порядок защиты курсовой работы**

Ответственность за организацию и проведение защиты курсовой работы возлагается на заведующего кафедрой и руководителя курсовым проектированием. Заведующий кафедрой формирует состав комиссии по защите курсовых работ, утвержденный протоколом заседания кафедры. Руководитель информирует студентов о дне и месте проведения защиты курсовых работ, обеспечивает работу комиссии необходимым оборудованием, проверяет соответствие тем представленных курсовых работ примерной тематике, готовит к заседанию комиссии экзаменационную ведомость с включением в нее тем курсовых работ студентов, дает краткую информацию студентам о порядке проведения защиты курсовых работ, обобщает информацию об итогах проведения защиты курсовых работ на заседание кафедры.

К защите могут быть представлены только работы, которые получили положительную рецензию. Не зачтённая работа должна быть доработана в соответствии с замечаниями руководителя в установленные сроки и сдана на проверку повторно.

Защита курсовых работ проводится до начала экзаменационной сессии. Защита курсовой работы включает:

- краткое сообщение автора (презентация 9-11 слайдов) об актуальности работы, целях, объекте исследования, результатах и рекомендациях по совершенствованию деятельности анализируемой организации в рамках темы исследования;

- вопросы к автору работы и ответы на них;

- отзыв руководителя курсового проектирования.

Защита курсовой работы производится публично (в присутствии студентов, защищающих работы в этот день) членам комиссии. К защите могут быть представлены только те работы, которые получили положительную рецензию руководителя.

Если при проверке курсовой работы или защите выяснится, что студент не является ее автором, то защита прекращается. Студент будет обязан написать курсовую работу по другой теме.

При оценке курсовой работы учитывается:

- степень самостоятельности выполнения работы;

- актуальность и новизна работы;

- сложность и глубина разработки темы;

- знание современных подходов на исследуемую проблему;
- использование периодических изданий по теме;
- качество оформления;
- четкость изложения доклада на защите;

- правильность ответов на вопросы.

В соответствии с установленными правилами курсовая работ оценивается по следующей шкале:

- на "**отлично**" оценивается работа, в которой студент выполнил все задания, корректно подобрал ассортимент и сортимент декоративных растений для оформления миксбордера;

- на "**хорошо**" оценивается работа, в которой студент выполнил все задания, корректно подобрал ассортимент, но не указал сорта декоративных растений для оформления миксбордера;

- на "**удовлетворительно**" оценивается работа, в которой студент выполнил не полностью задания, не корректно подобрал ассортимент декоративных растений для оформления миксбордера.

- на "**неудовлетворительно**" оценивается работа, в которой студент не выполнил все задания, не корректно подобрал ассортимент декоративных растений для оформления миксбордера.

По итогам защиты за курсовую работу выставляется оценка на титульный лист работы, в экзаменационную ведомость и зачетную книжку студента.

#### **Приложение А**

#### **Пример оформления титульного листа курсовой работы**

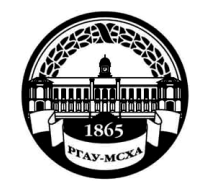

**МИНИСТЕРСТВО СЕЛЬСКОГО ХОЗЯЙСТВА РОССИЙСКОЙ ФЕДЕРАЦИИ** ФЕДЕРАЛЬНОЕ ГОСУДАРСТВЕННОЕ БЮДЖЕТНОЕ ОБРАЗОВАТЕЛЬНОЕ УЧРЕЖДЕНИЕ ВЫСШЕГО ОБРАЗОВАНИЯ **«РОССИЙСКИЙ ГОСУДАРСТВЕННЫЙ АГРАРНЫЙ УНИВЕРСИТЕТ – МСХА имени К.А. ТИМИРЯЗЕВА» (ФГБОУ ВО РГАУ - МСХА имени К.А. Тимирязева)**

Факультет

Кафедра

#### **Б1.О.25.02 Цветоводство открытого грунта**

#### **КУРСОВАЯ РАБОТА**

на тему:

 Выполнил (а) студент (ка) … курса…группы

\_\_\_\_\_\_\_\_\_\_\_\_\_\_\_\_\_\_\_\_\_\_\_\_\_\_ ФИО

> Дата регистрации КР на кафедре

Допущен (а) к защите

Руководитель:

\_\_\_\_\_\_\_\_\_\_\_\_\_\_\_\_\_\_\_\_\_\_\_\_\_\_ ученая степень, ученое звание, ФИО

#### Члены комиссии:

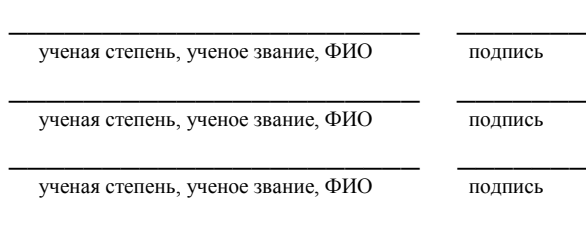

Оценка  $\Box$ 

Дата защиты\_\_\_\_\_\_\_\_\_\_\_\_\_\_\_

**Москва, 201\_**

## Приложение Б

## Примерная форма задания

## МИНИСТЕРСТВО СЕЛЬСКОГО ХОЗЯЙСТВА РОССИЙСКОЙ ФЕДЕРАЦИИ Российский государственный аграрный университет - МСХА имени К.А. Тимирязева

Факультет Кафедра

#### ЗАДАНИЕ НА КУРСОВУЮ РАБОТУ (КР)

<u> 1989 - Johann Barn, amerikan bernama di sebagai pendadaran pendadaran personal di sebagai personal di sebagai</u>

Tema KP

Перечень подлежащих разработке в работе вопросов:

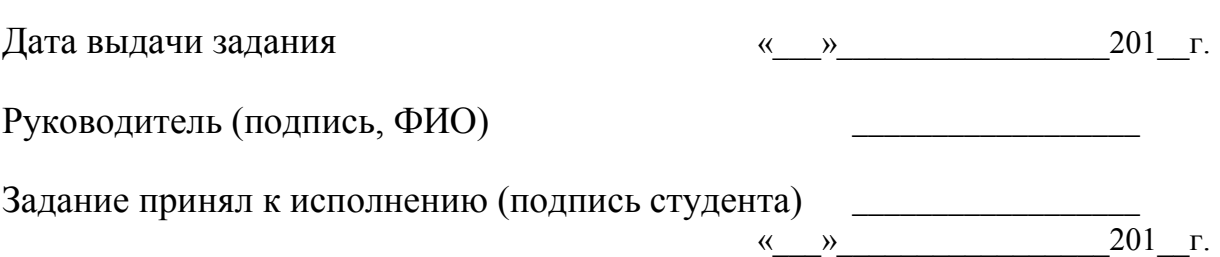

185 15  $10$ 120 10 10 10 10  $(1)$  $(2)$ 15 20 15  $11,6 = 55$ Фамилия Подпись Дата Должность Стадия Лист Листов  $(3)$ .<br>Разработчи**з**  $(5)$  $(6)$  $(7)$ Руководит. .<br>Зав. вып. каф Норм. конт.  $(4)$  $(8)$ 

**ПриложениеВ Пример заполнения основной надписи (штампа) на чертежах** 

В графах основной надписи и дополнительных графах к ней (номера граф указаны в скобках) приводят:

- в графе 1 - обозначение шифра документа, в том числе: код кафедры, номер учебной группы, год оформления графического документа, номер графического документа. Например - шифр документа – 27-471-15-01, где, 27 - кода кафедры, 471 - номера учебной группы, 15 - год оформления графического документа, 01- номер графического документа;

- в графе 2 - наименование работы;

- в графе 3 - наименование раздела работы;

- в графе 4 - наименование изображений, помещенных на данном листе, в соответствии с их наименованием на чертеже. Если на листе помещено одно изображение, допускается его наименование приводить только в графе 4.

Наименования спецификаций и других таблиц, а также текстовых указаний, относящихся к изображениям, в графе 4 не указывают (кроме случаев, когда спецификации или таблицы выполнены на отдельных листах).

- в графе 5 - условное обозначение вида документации: ДП - для дипломных проектов, КР - для курсовых работ, БР - бакалаврская работа, МД – для магистерских диссертаций.

- в графе 6 - порядковый номер листа документа.;

- в графе 7 - общее количество листов документа;

- в графе 8 - наименование учебного заведения и его подразделения, разработавшей документ.

Пример заполнения штампа.

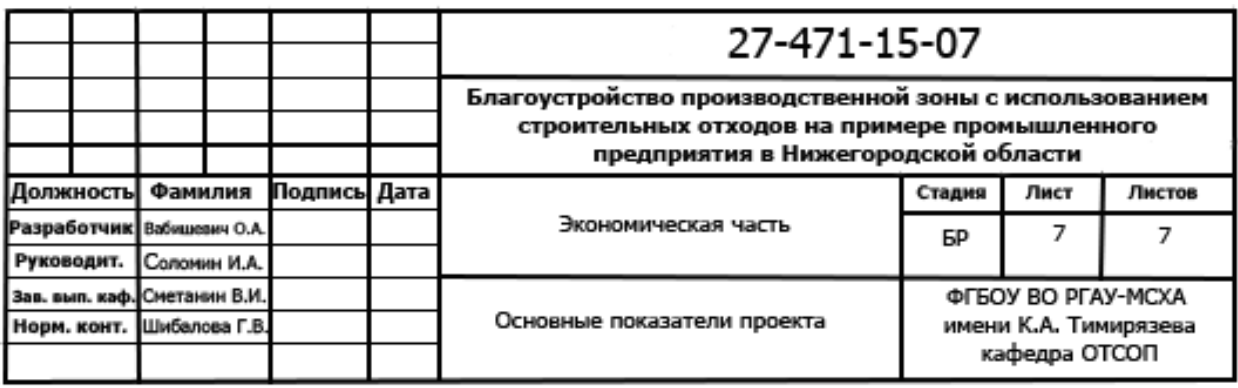

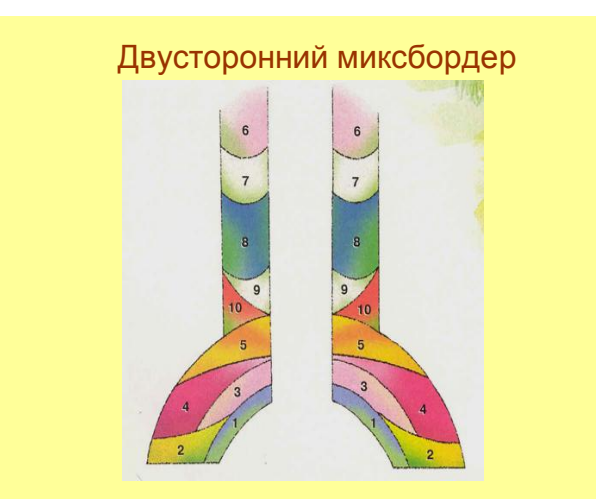

Рисунок 1 – Конструкция двустороннего миксбордера

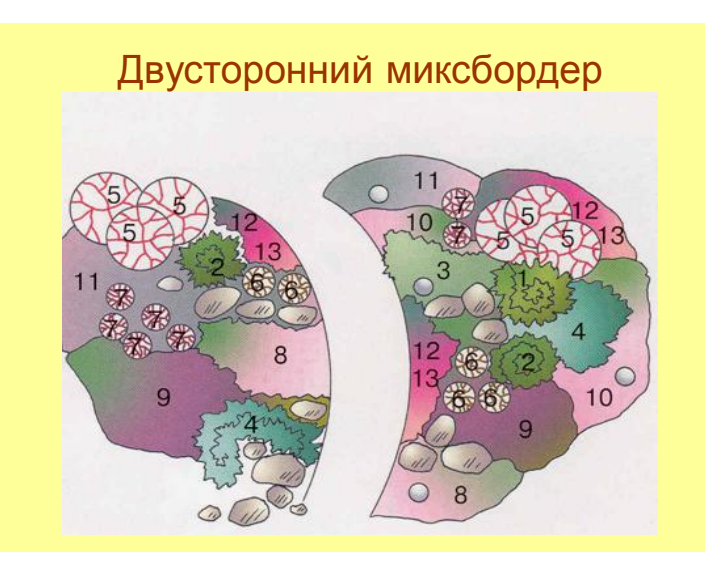

Рисунок 2 – Конструкция двустороннего миксбордера

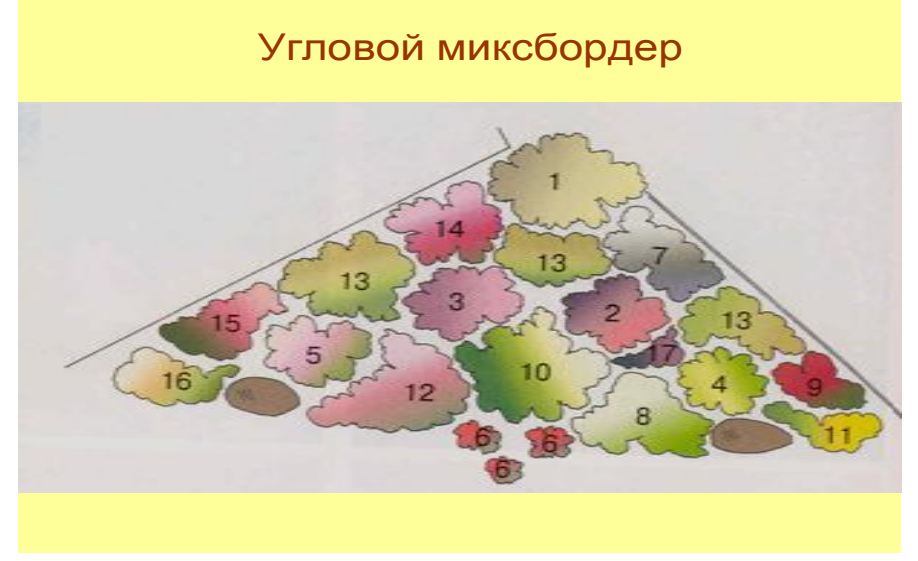

Рисунок 3 – Конструкция углового миксбордера

#### **ВАРИАНТЫ ОФОРМЛЕНИЯ МИКСБОРДЕРА Вариант 1**  $46$ 44  $\overline{AB}$  $\overline{23}$  $(12)$  $14$  $\overline{20}$  $21$  $\mathcal{B}$  $\frac{25}{5}$  $40 8$  $166$  $\overline{36}$  $\frac{1}{16}$  $\mathcal{B}$  $\overline{43}$  $\overline{5}$  $\overline{36}$  $\frac{1}{45}$  $16$  $36$  $\overline{4C}$ 45 49  $\overline{52}$  $\overline{24}$  $\overline{24}$ 19  $\frac{52}{28}$   $\frac{51}{31}$  $5<sup>′</sup>$  $\overline{22}$  $\frac{1}{24}$ 39  $2c$  $40$  $\overline{41}$  $31$  $\overline{24}$  $\overline{51}$  $28$  $\sqrt{63}$  $\frac{24}{57}$  $\frac{3}{150}$  $\overline{29}$  $\overline{33}$  $\overrightarrow{55}$  $62$ 45

- 1. Подснежник 2. Крокус<br>3. Хионодокса 4. Пролеска 5 **Гиацинт**
- 6. Мускари
- 7. Рябчик шахматный<br>8. Нарцисс
- 9. Тюльпаны ботанические 18. Живучка
- 30. Дороникум
- 37. Xocta 38. Иберис
- 47. Примула<br>48. Медуница
- 
- 53. Гейхера

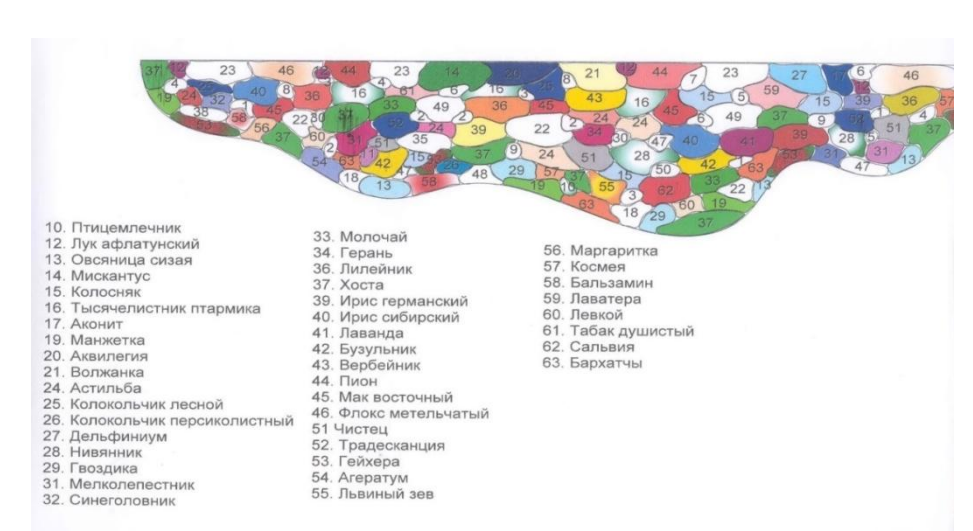

## Рисунок 4 - Вариант весеннего оформления миксбордера

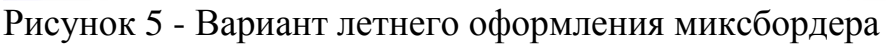

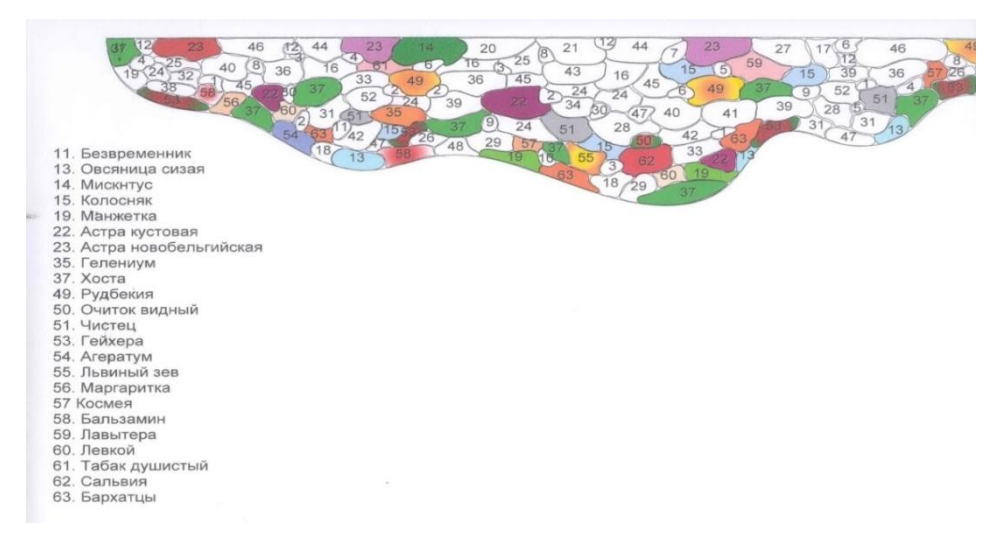

Рисунок 6 - Вариант осеннего оформления миксбордера

ส์ก

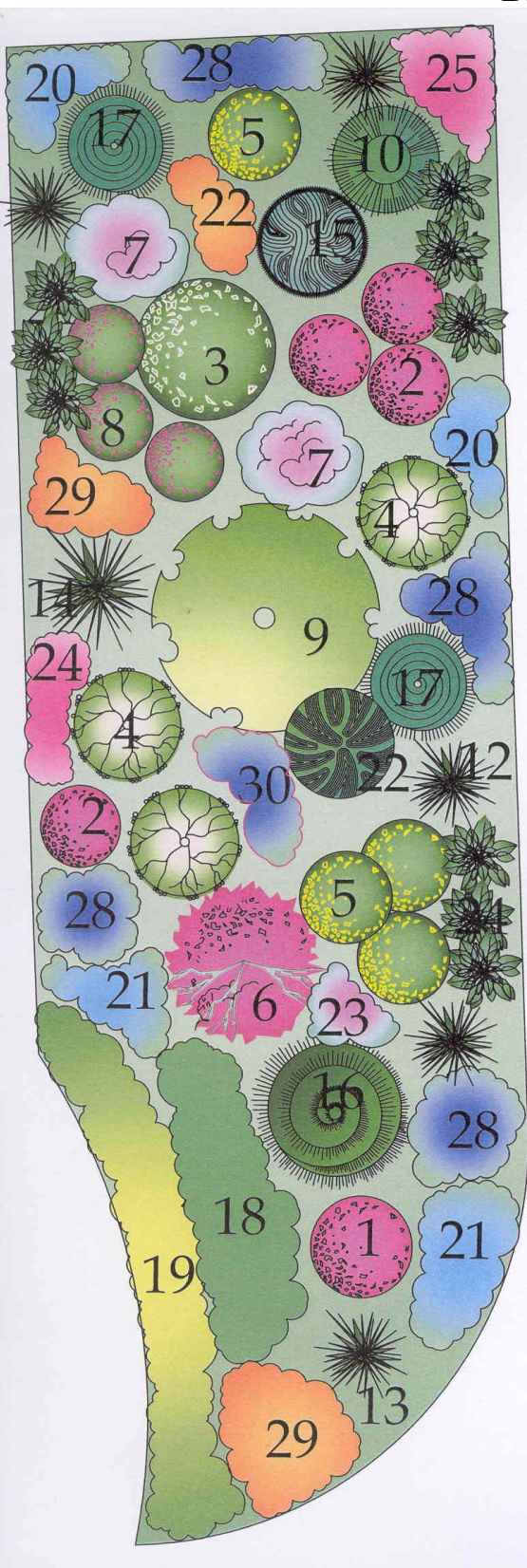

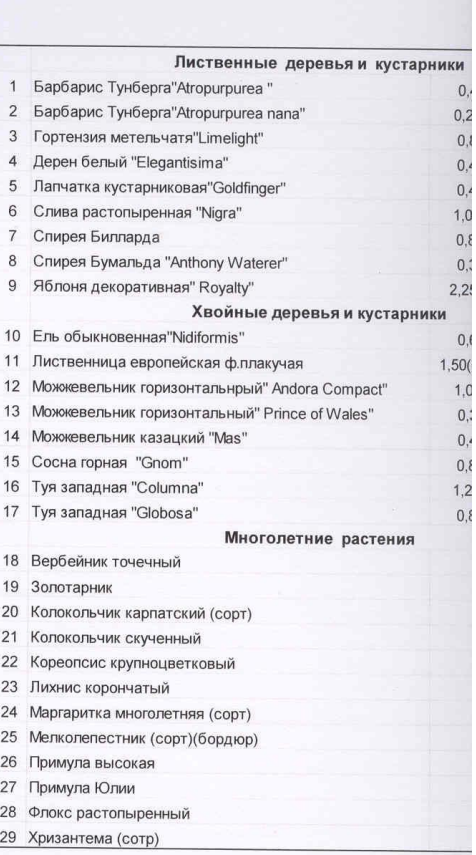

# **Вариант 2**

Рисунок 7 – Оформление миксбордера с деревьями и кустарниками

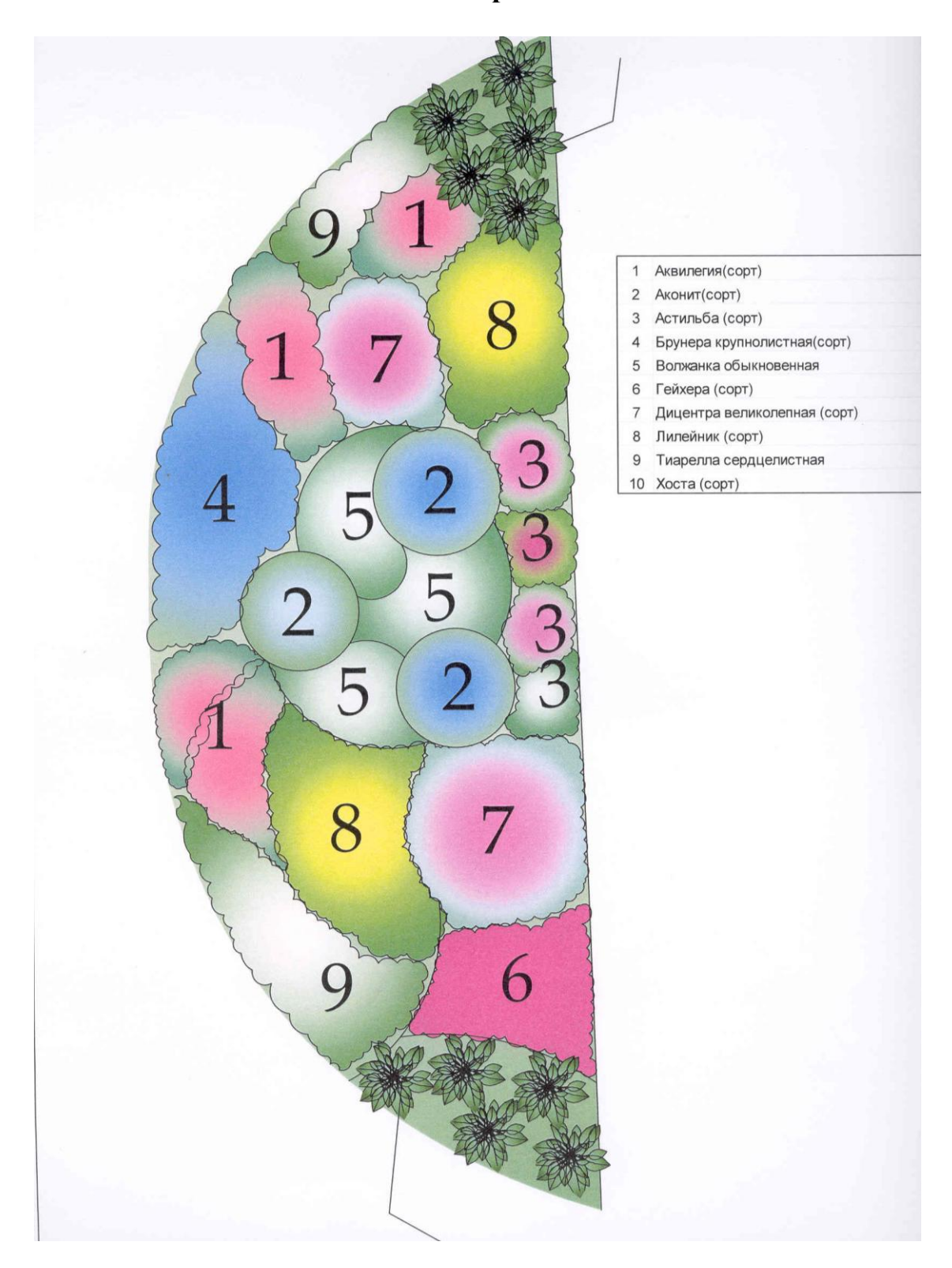

# Рисунок 8 – Оформление миксбордера

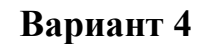

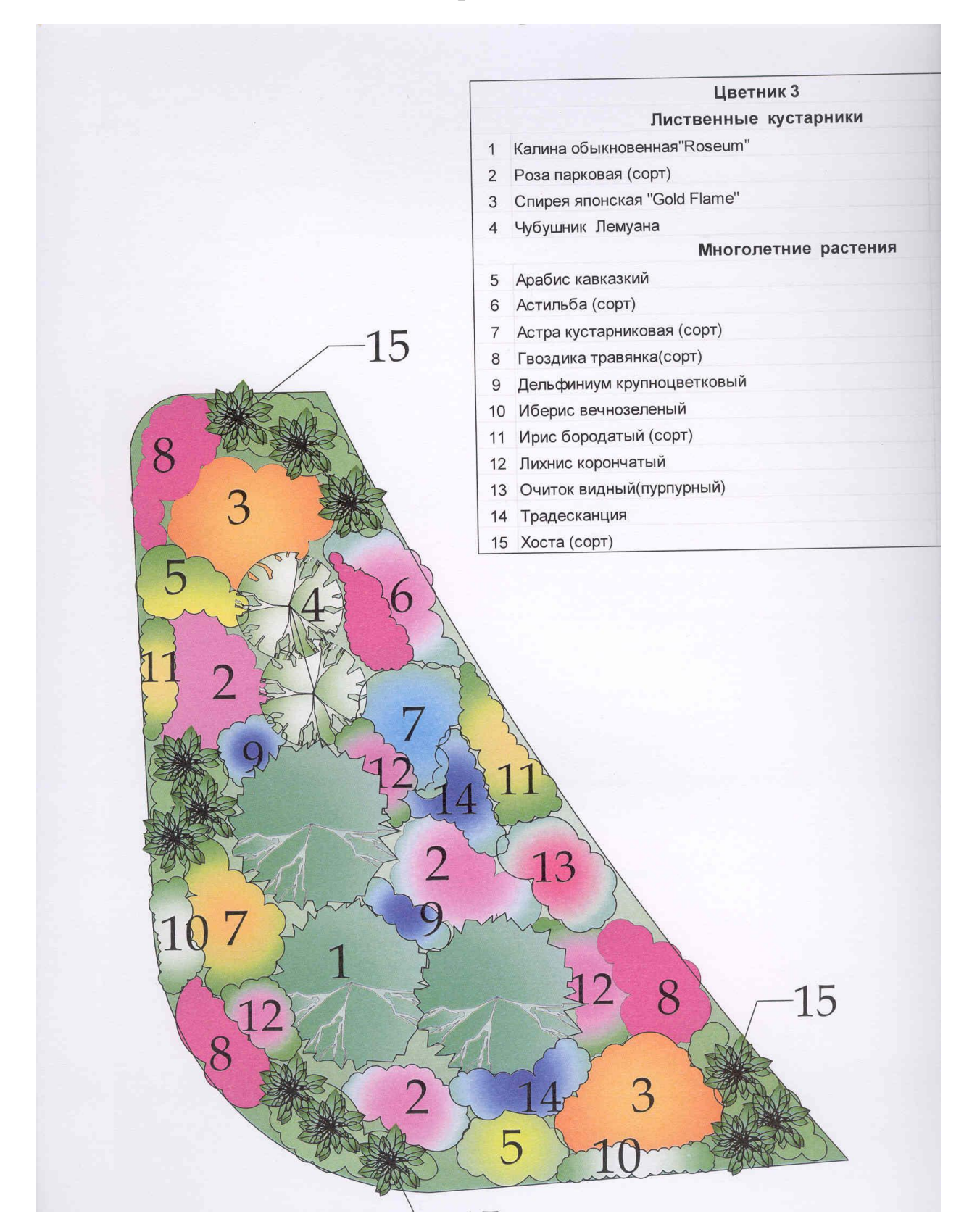

Вариант 5

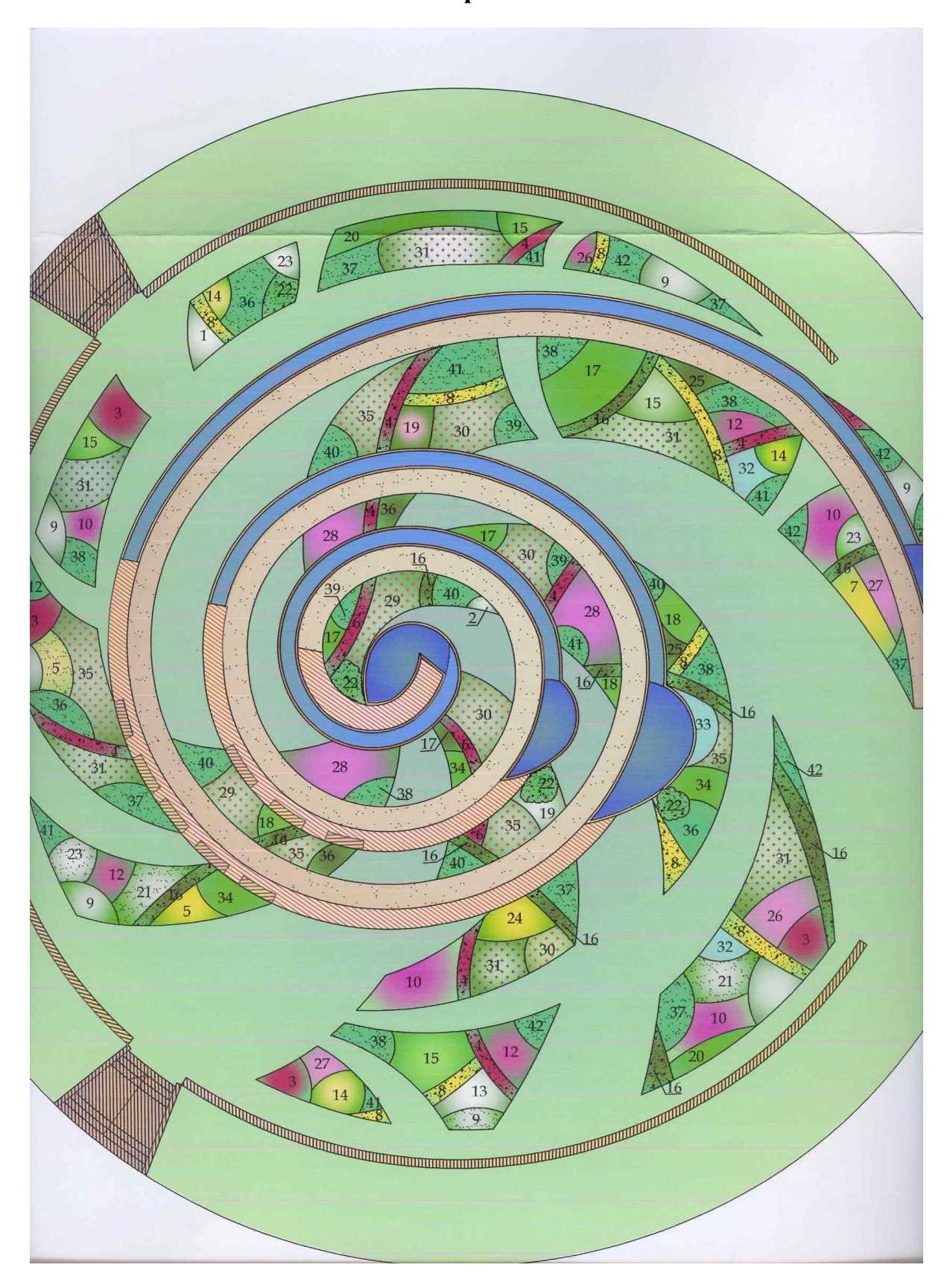

Рисунок 10 - Оформление миксбордера

Вариант 6

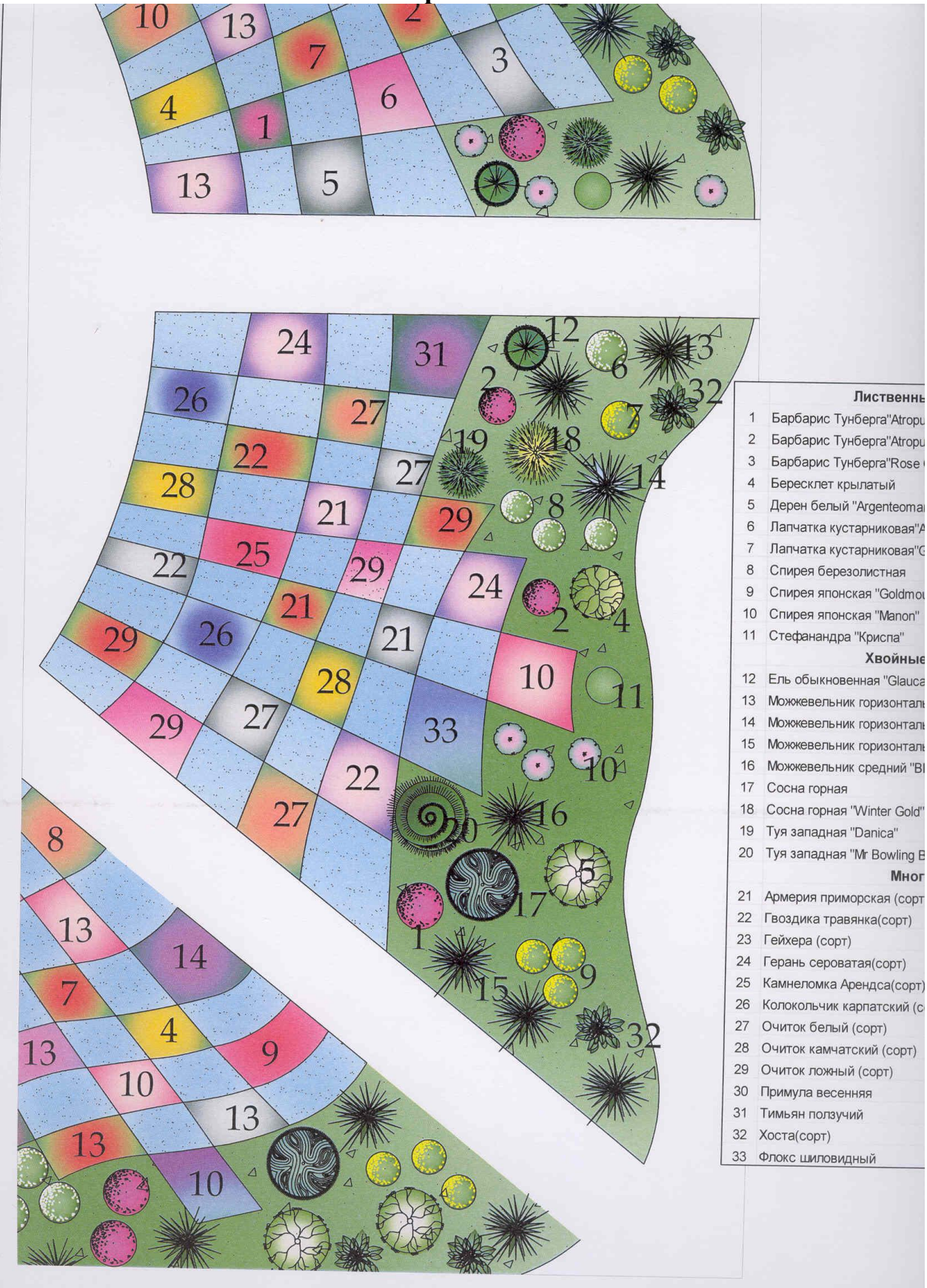

Рисунок 11 – Оформление миксбордера